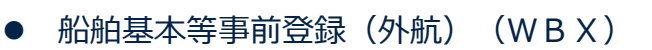

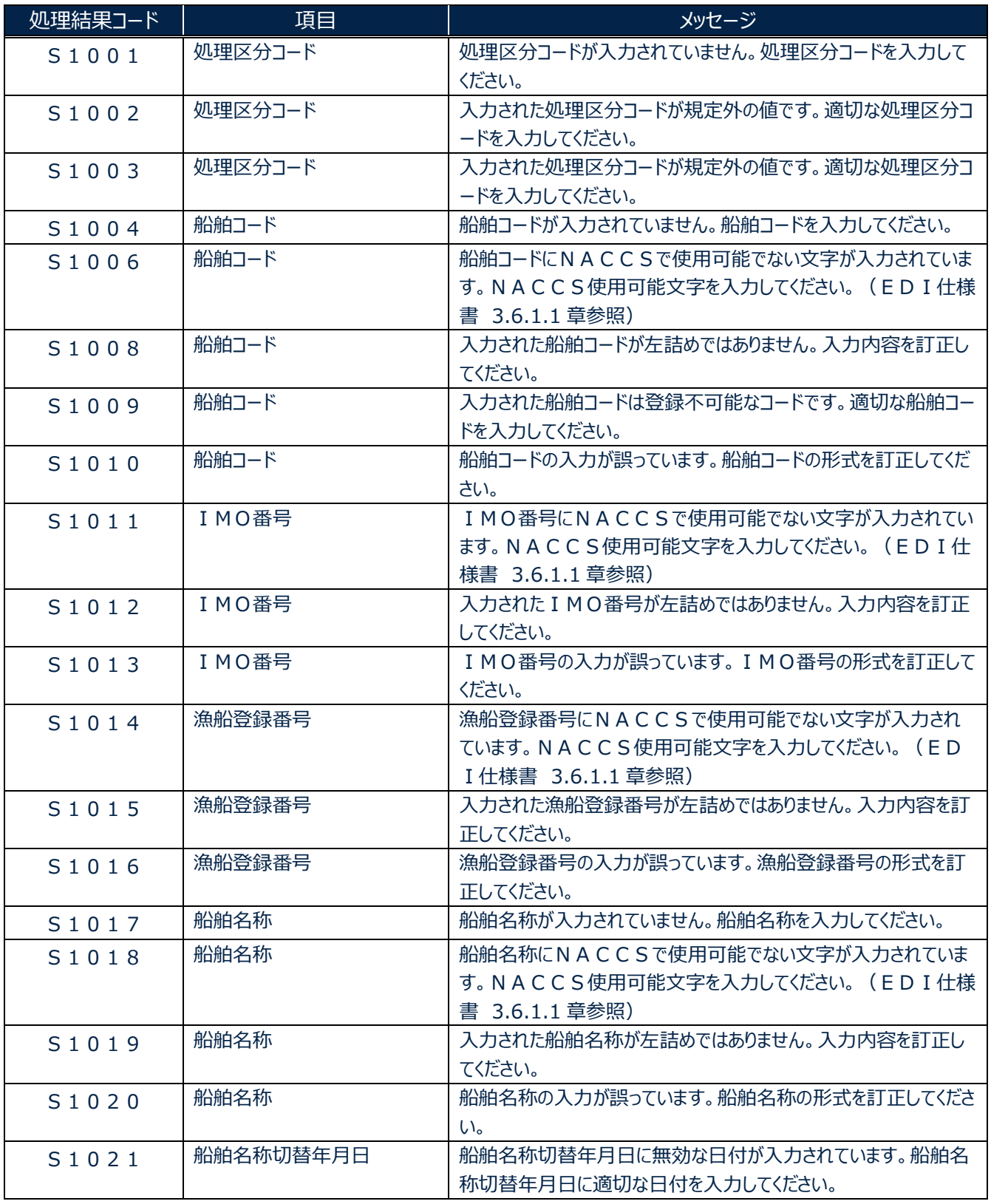

 $\overline{\phantom{0}}$ 

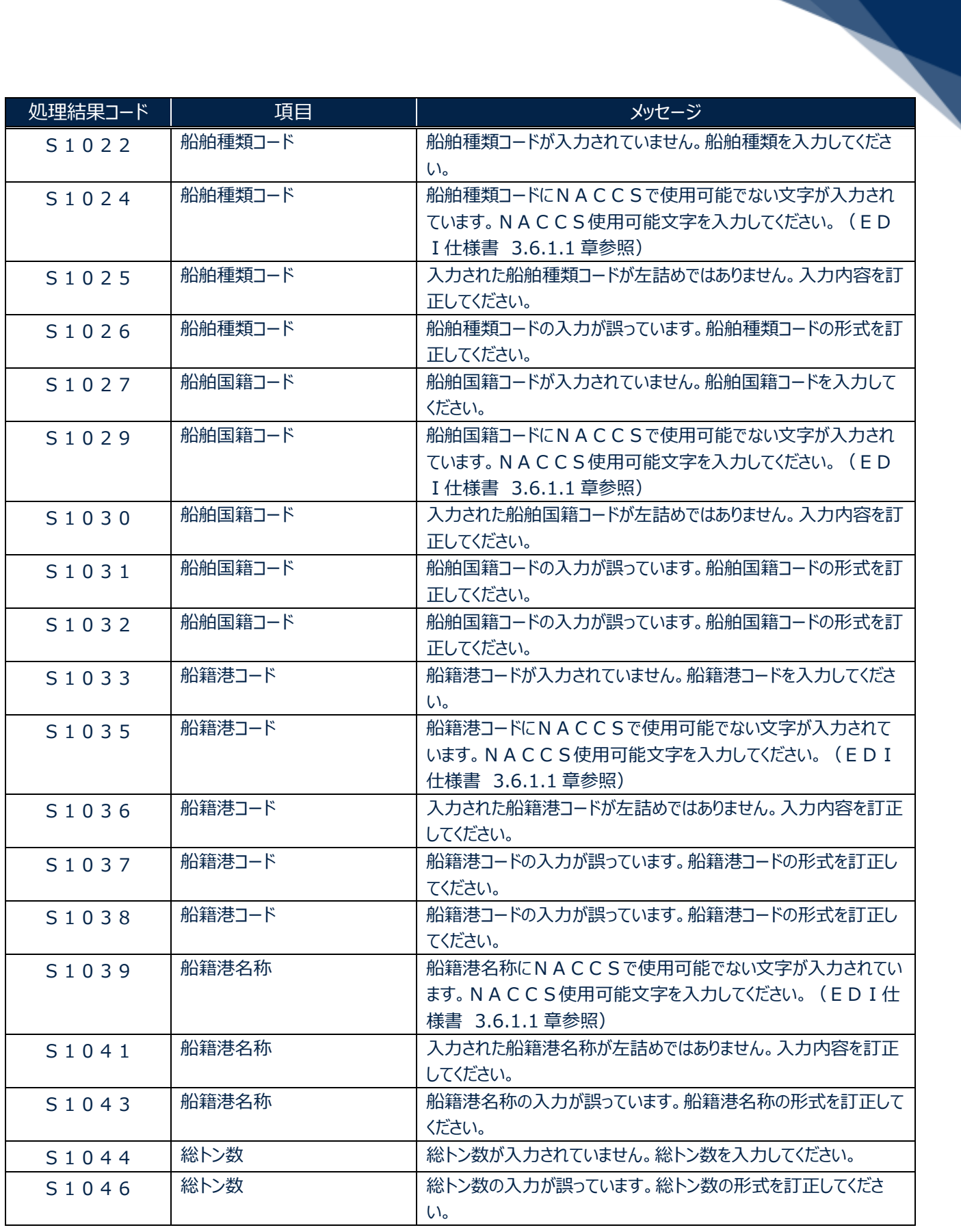

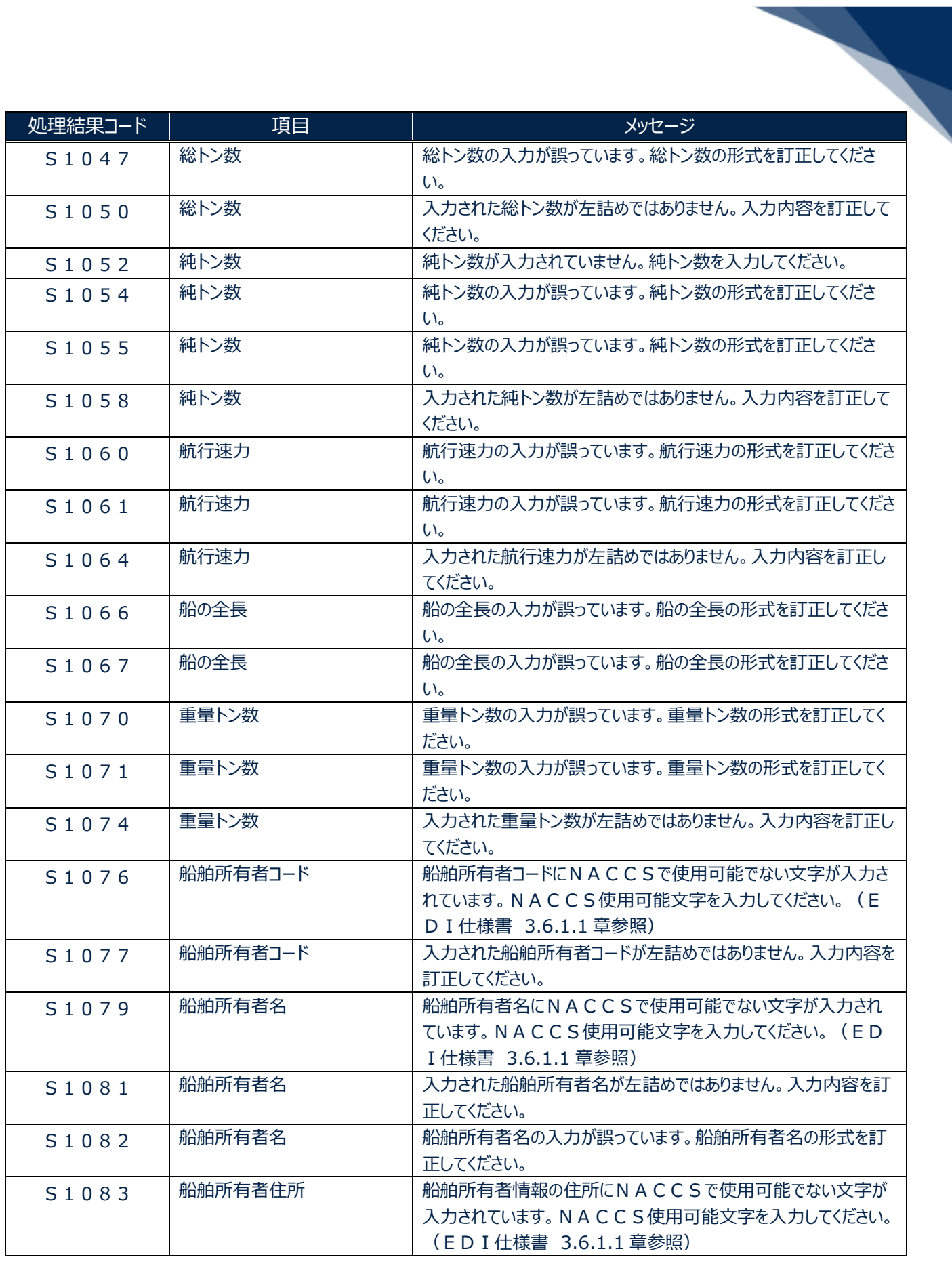

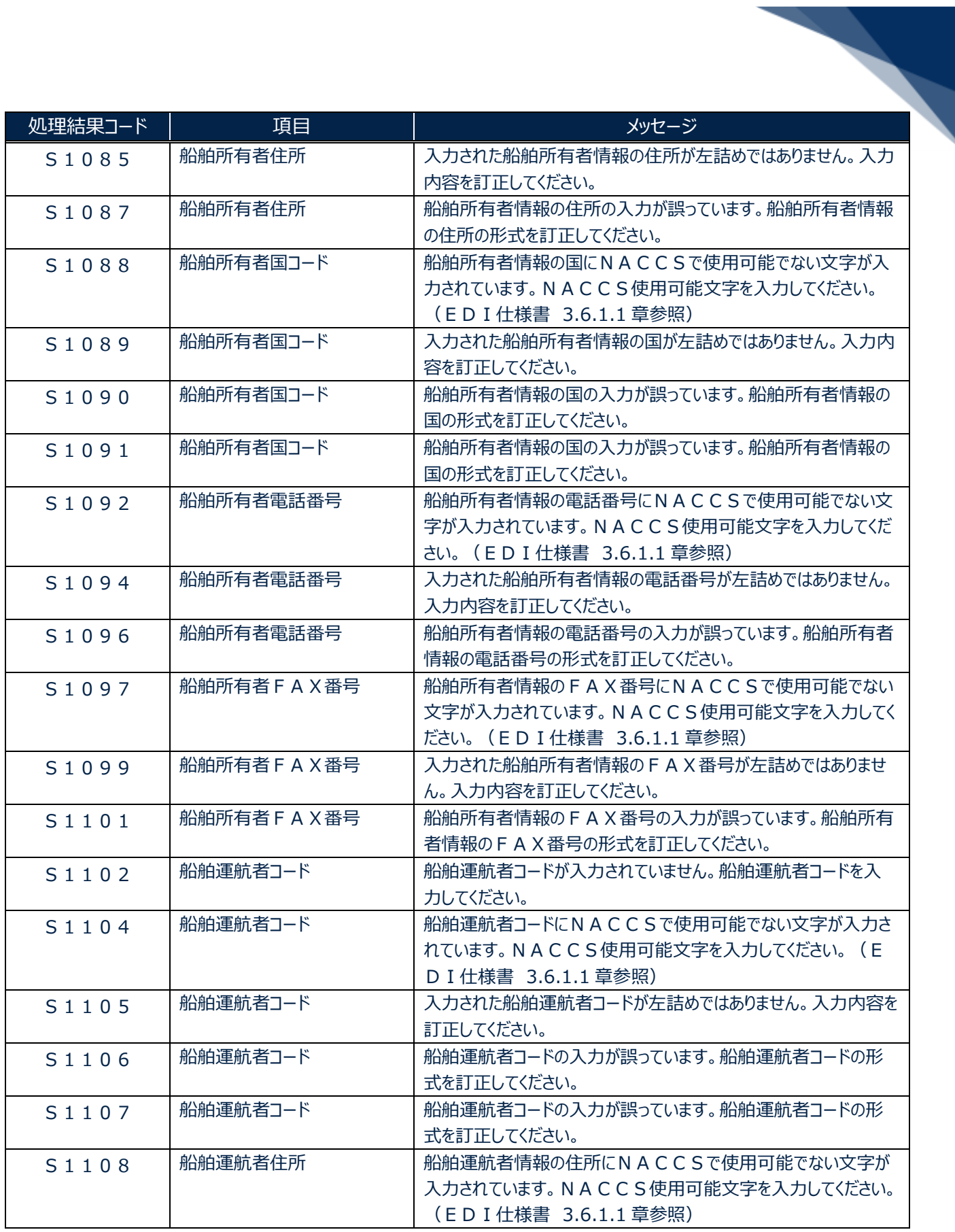

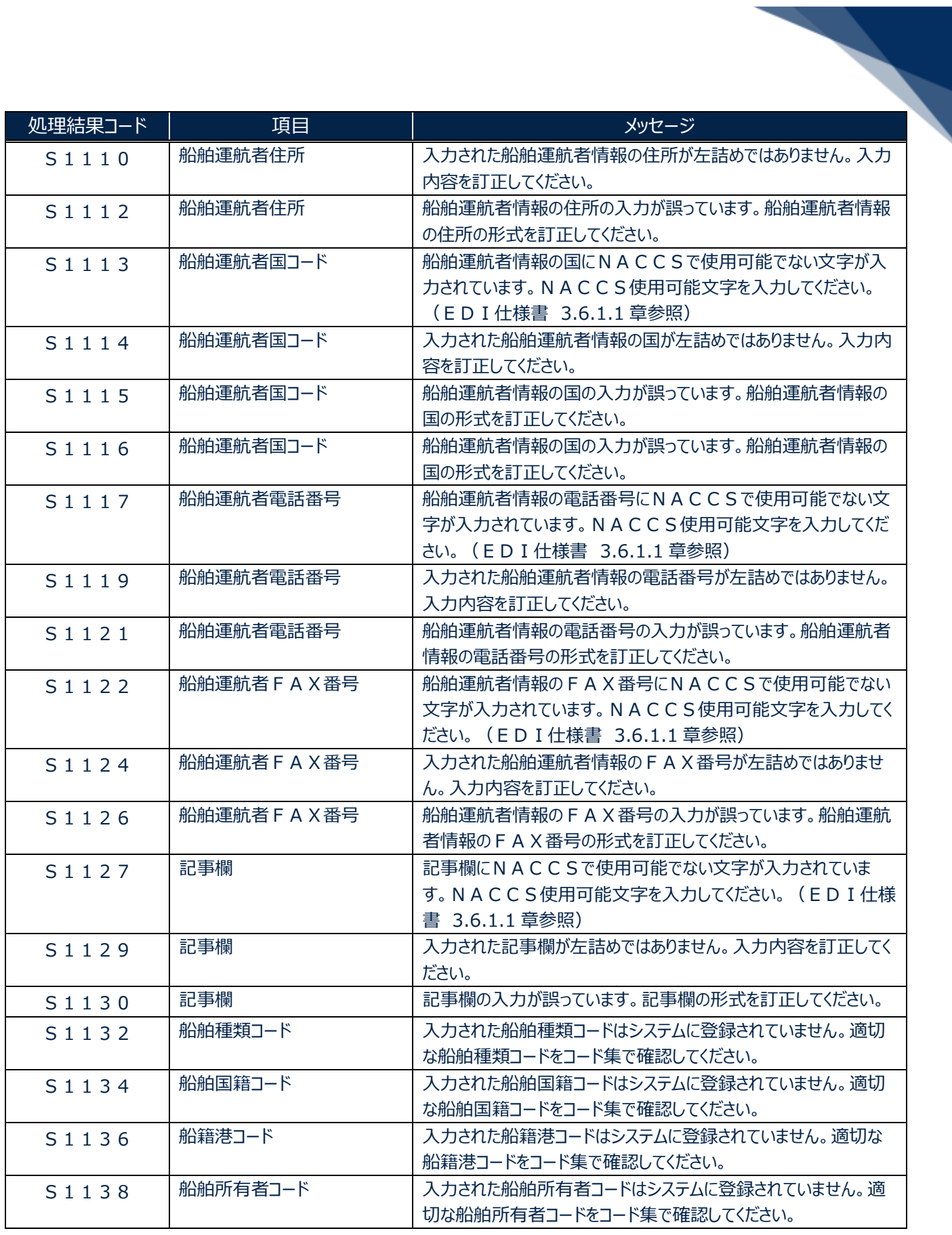

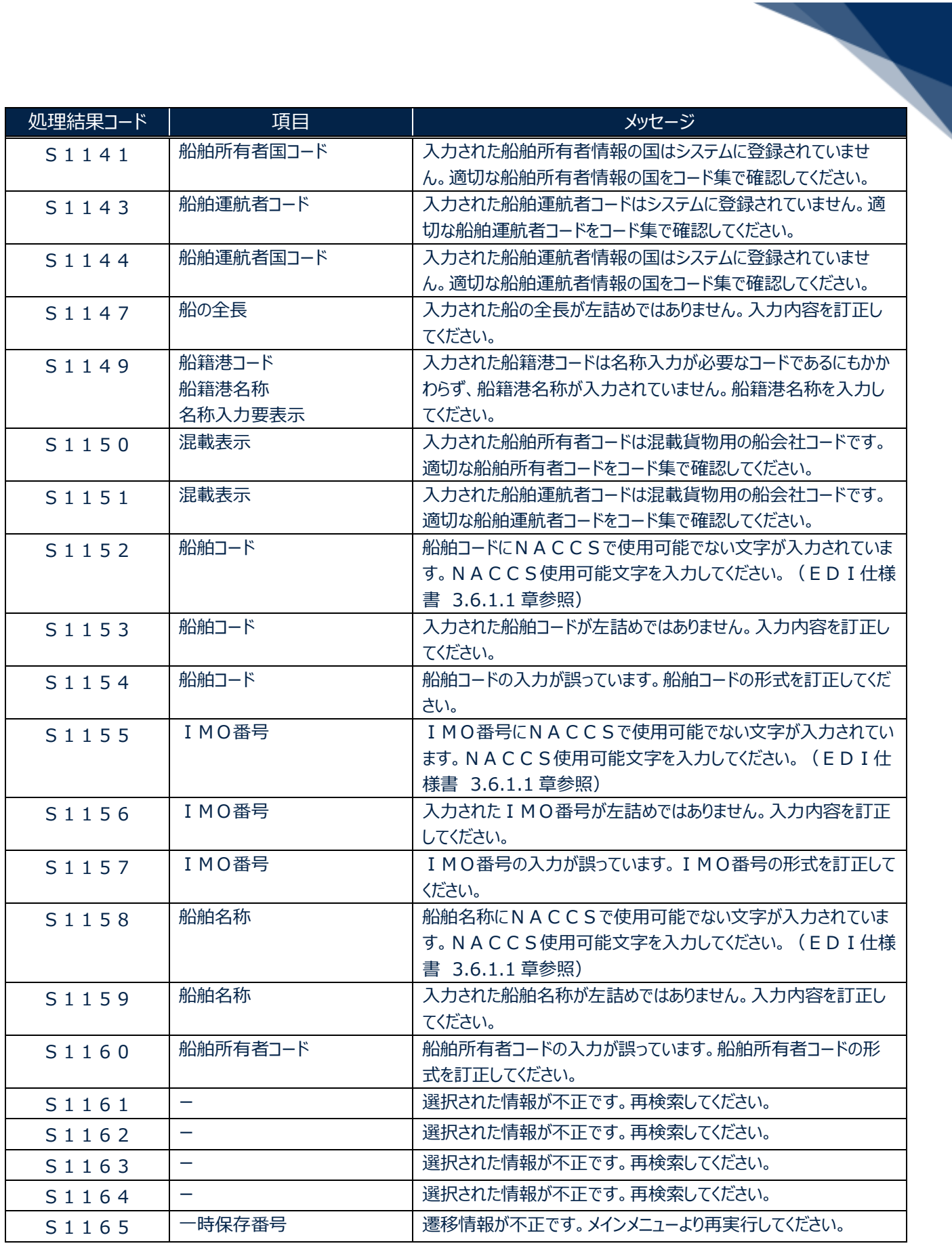

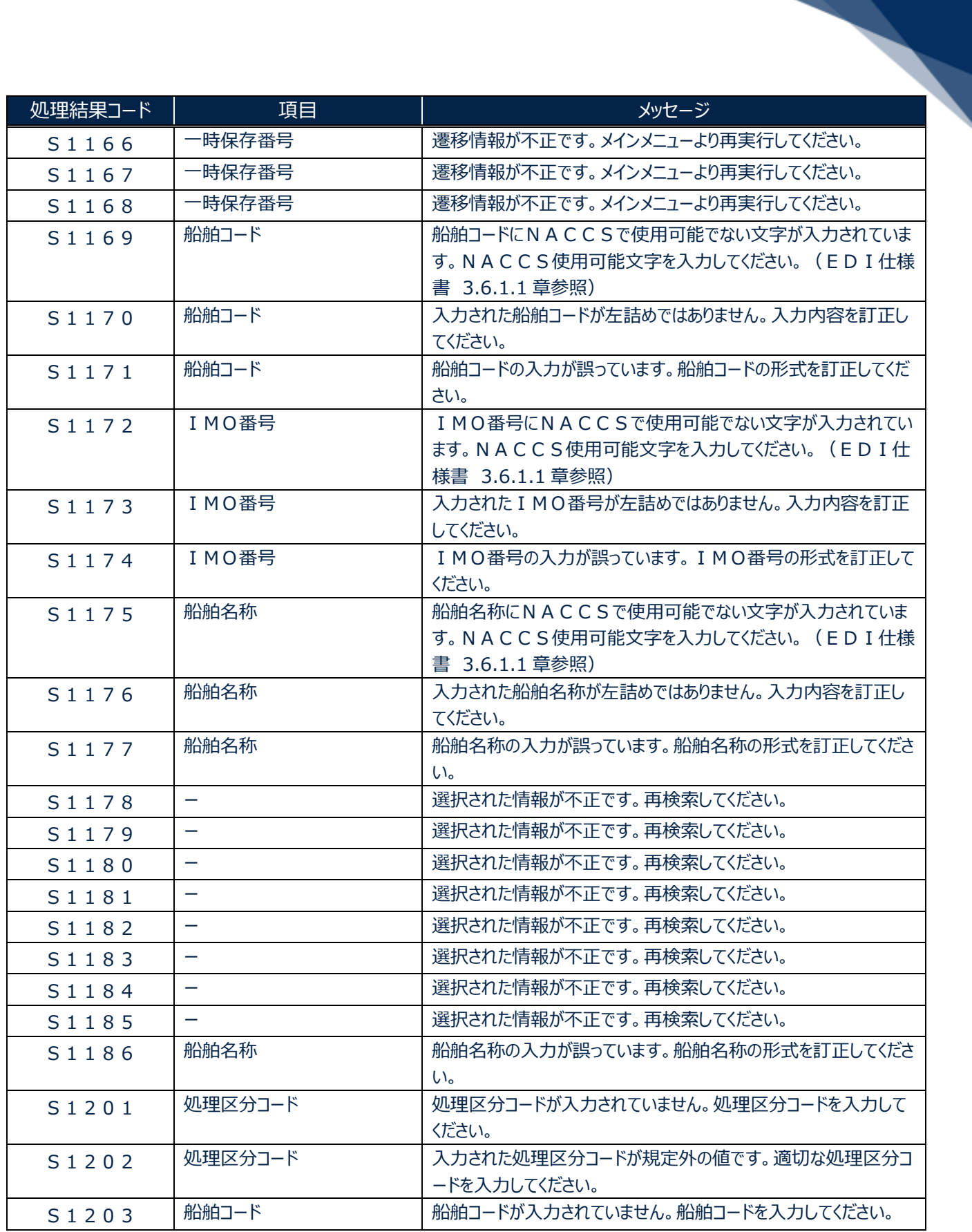

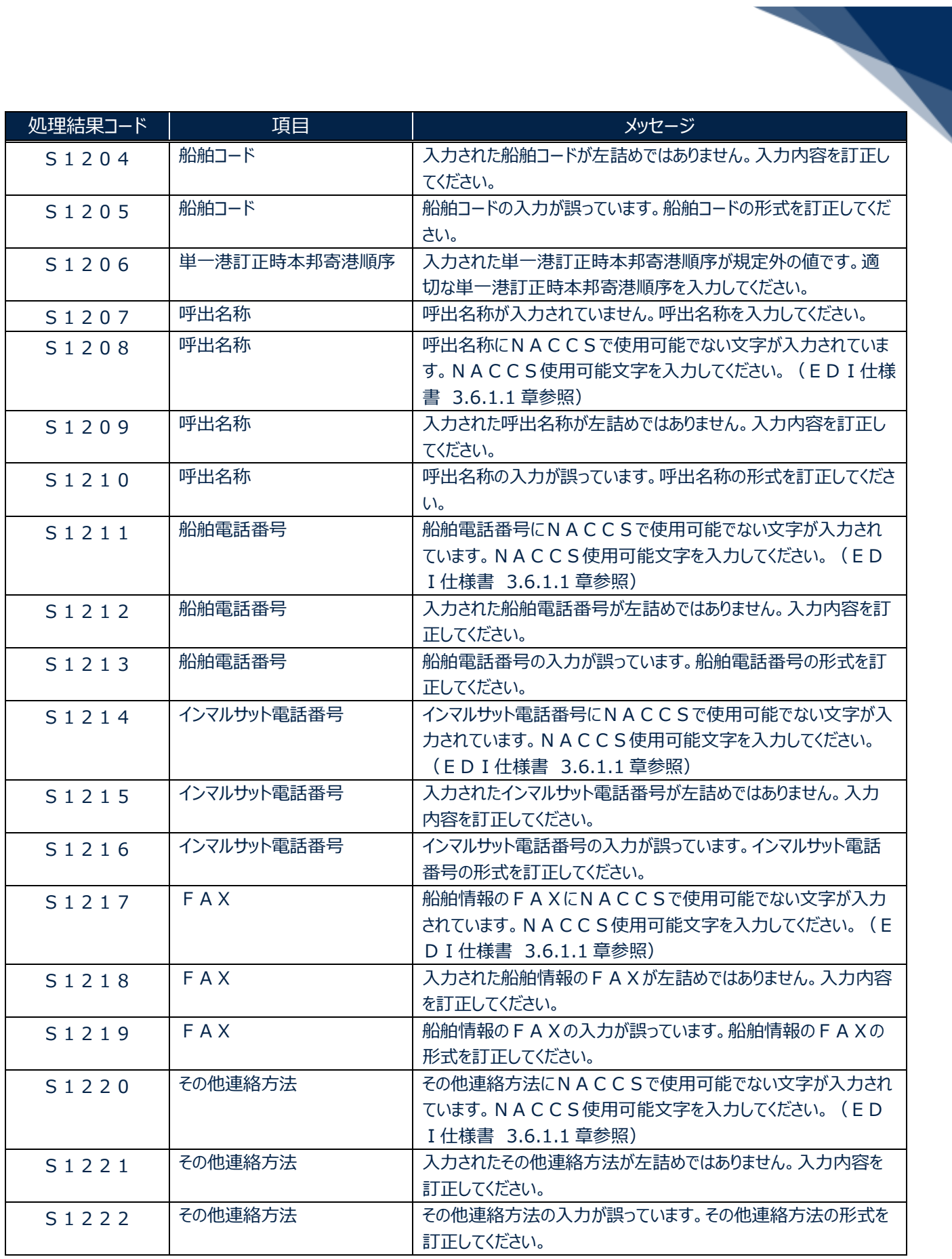

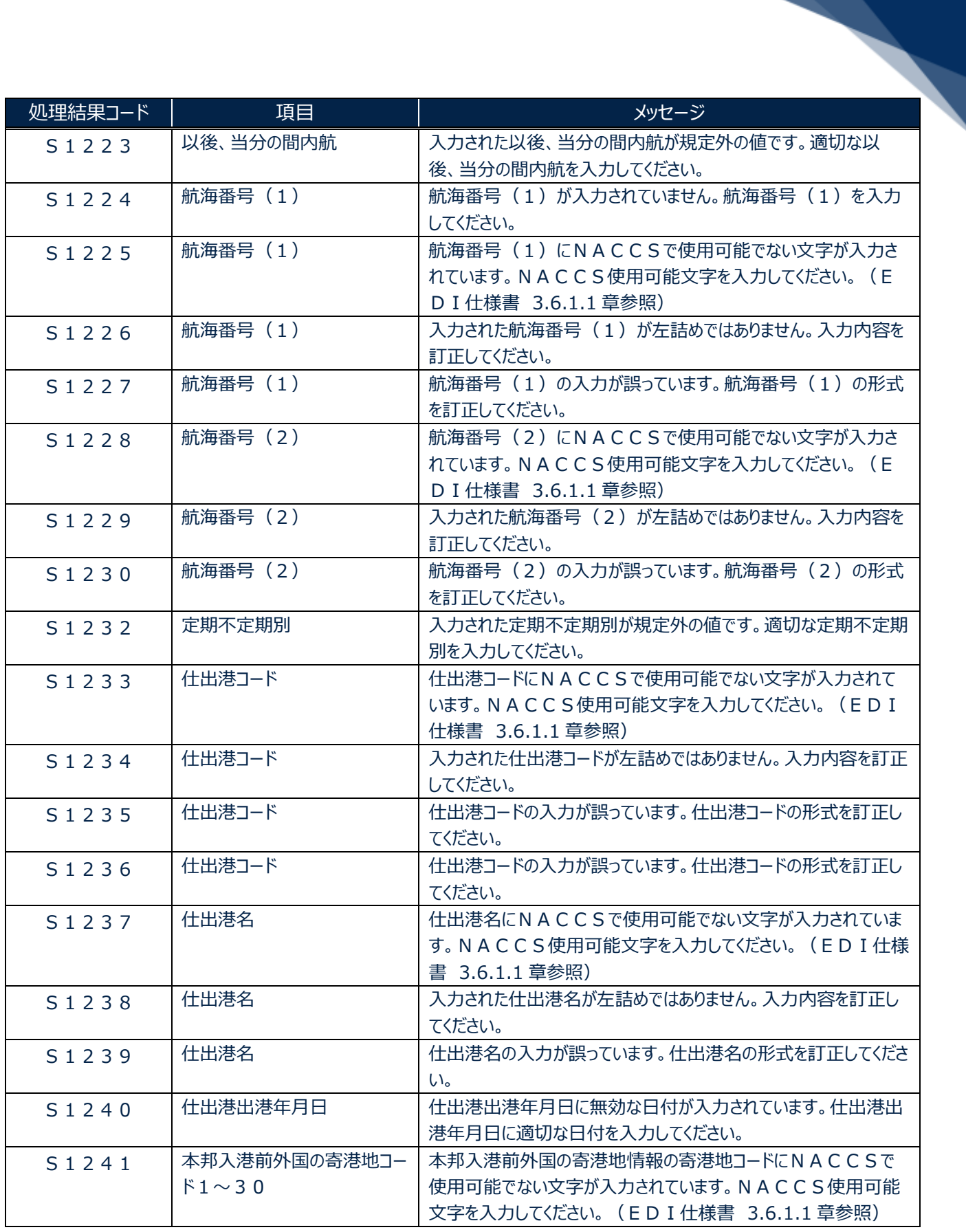

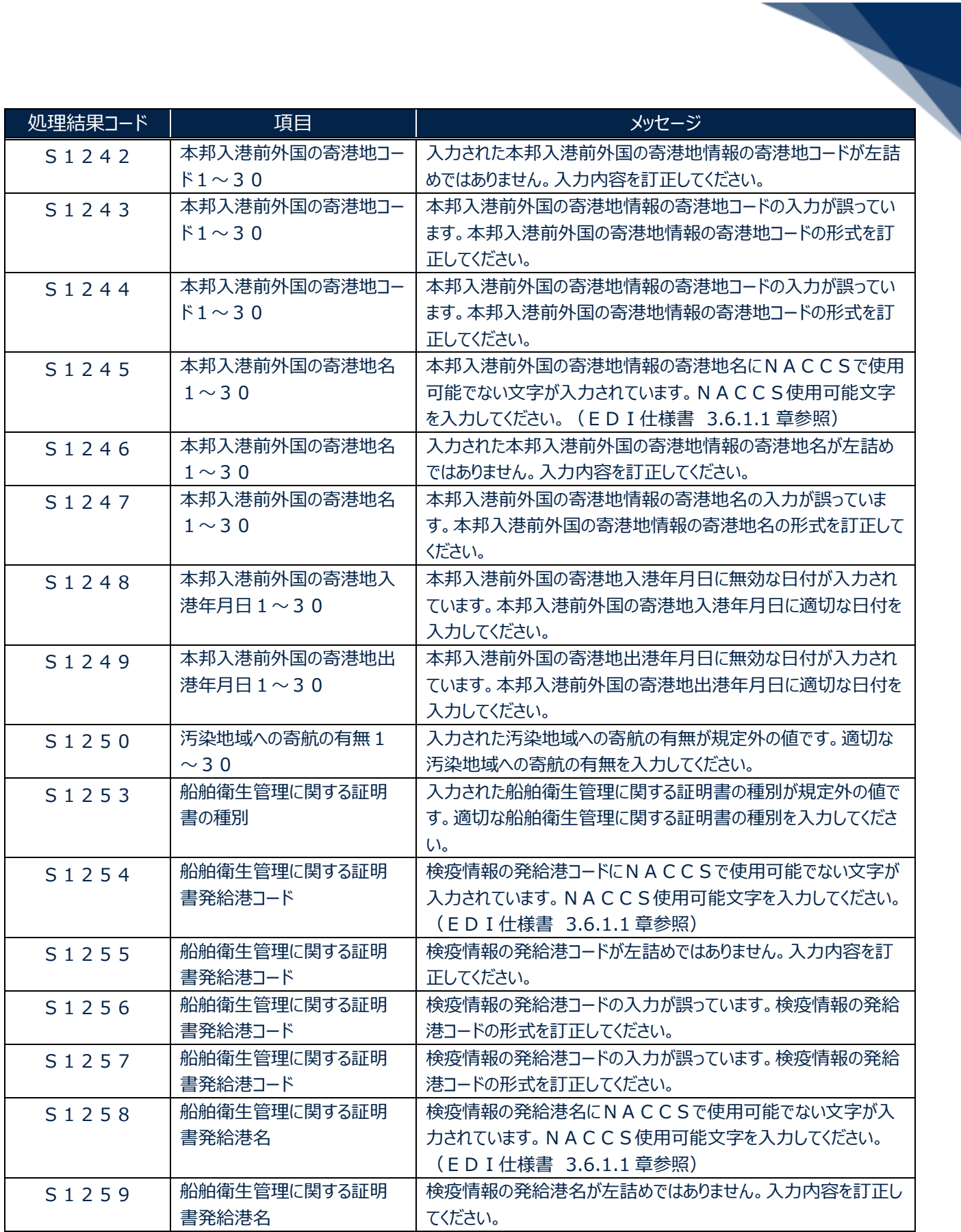

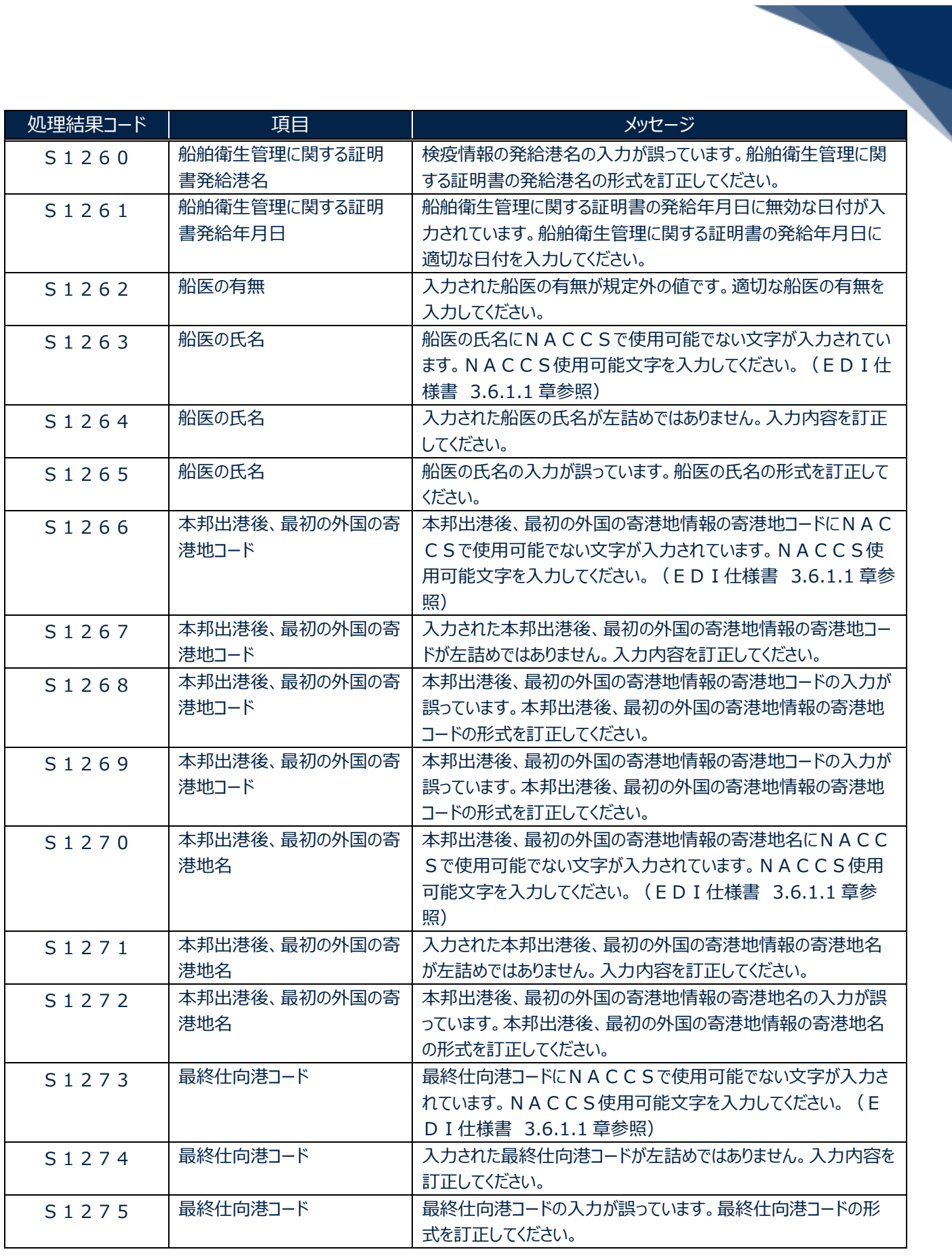

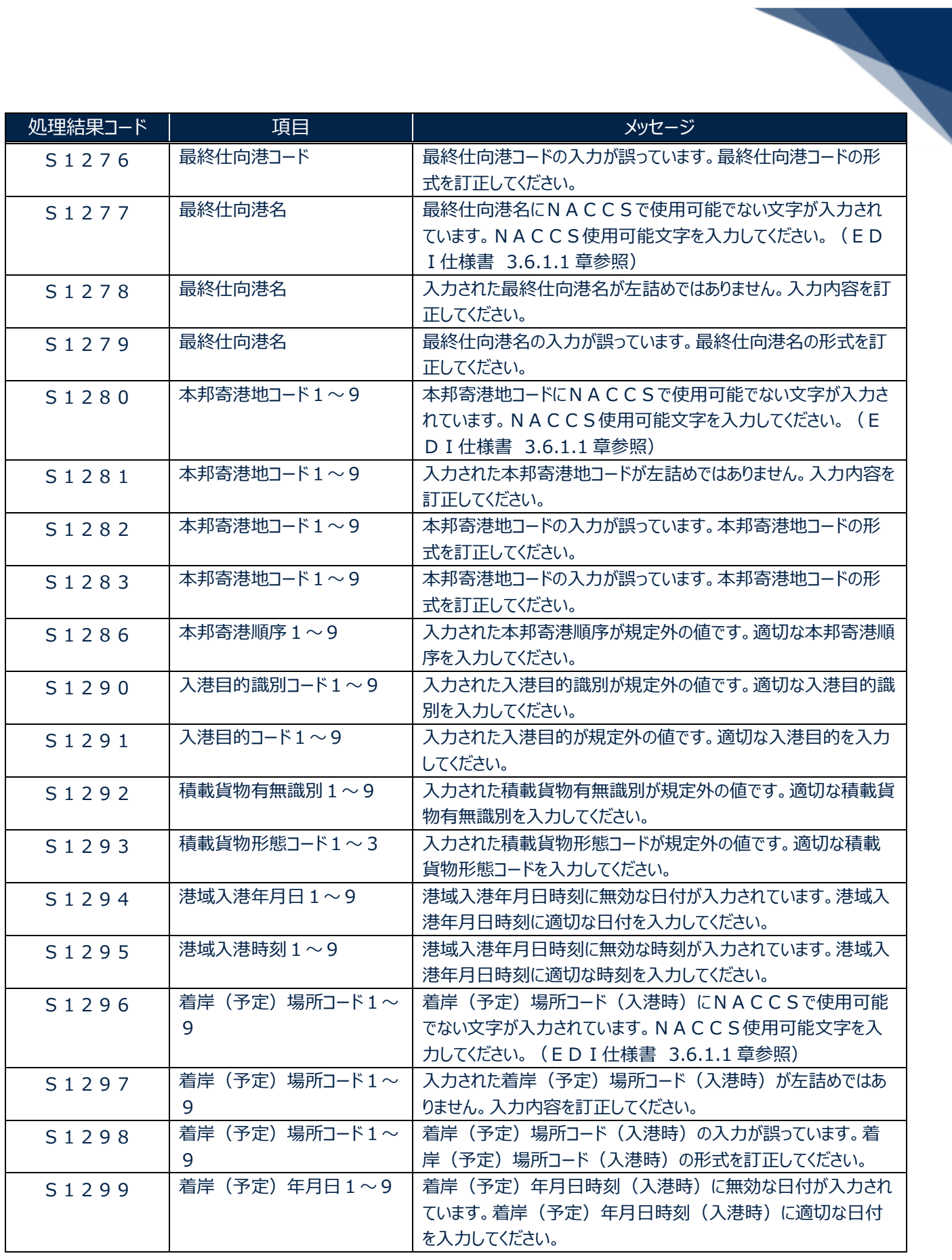

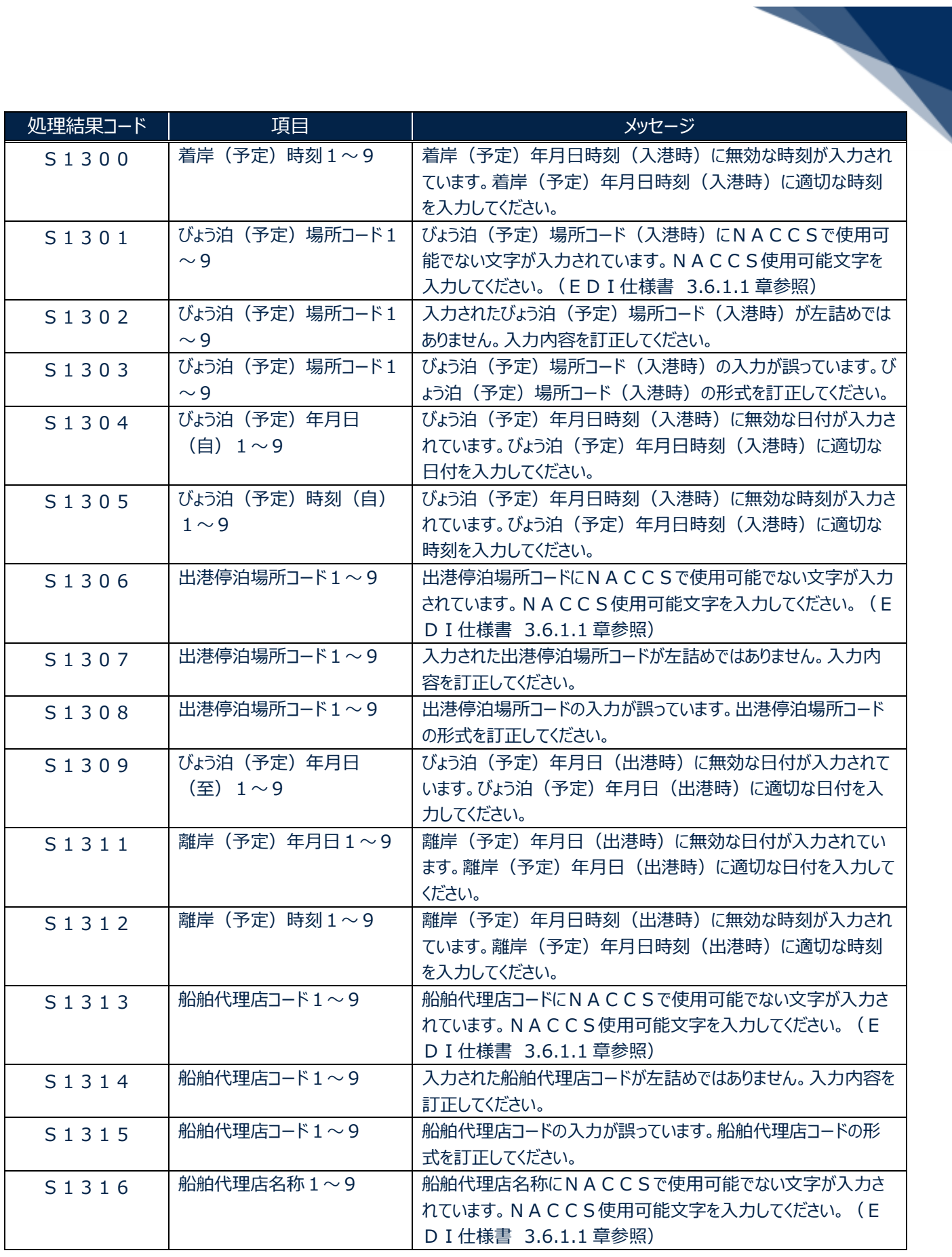

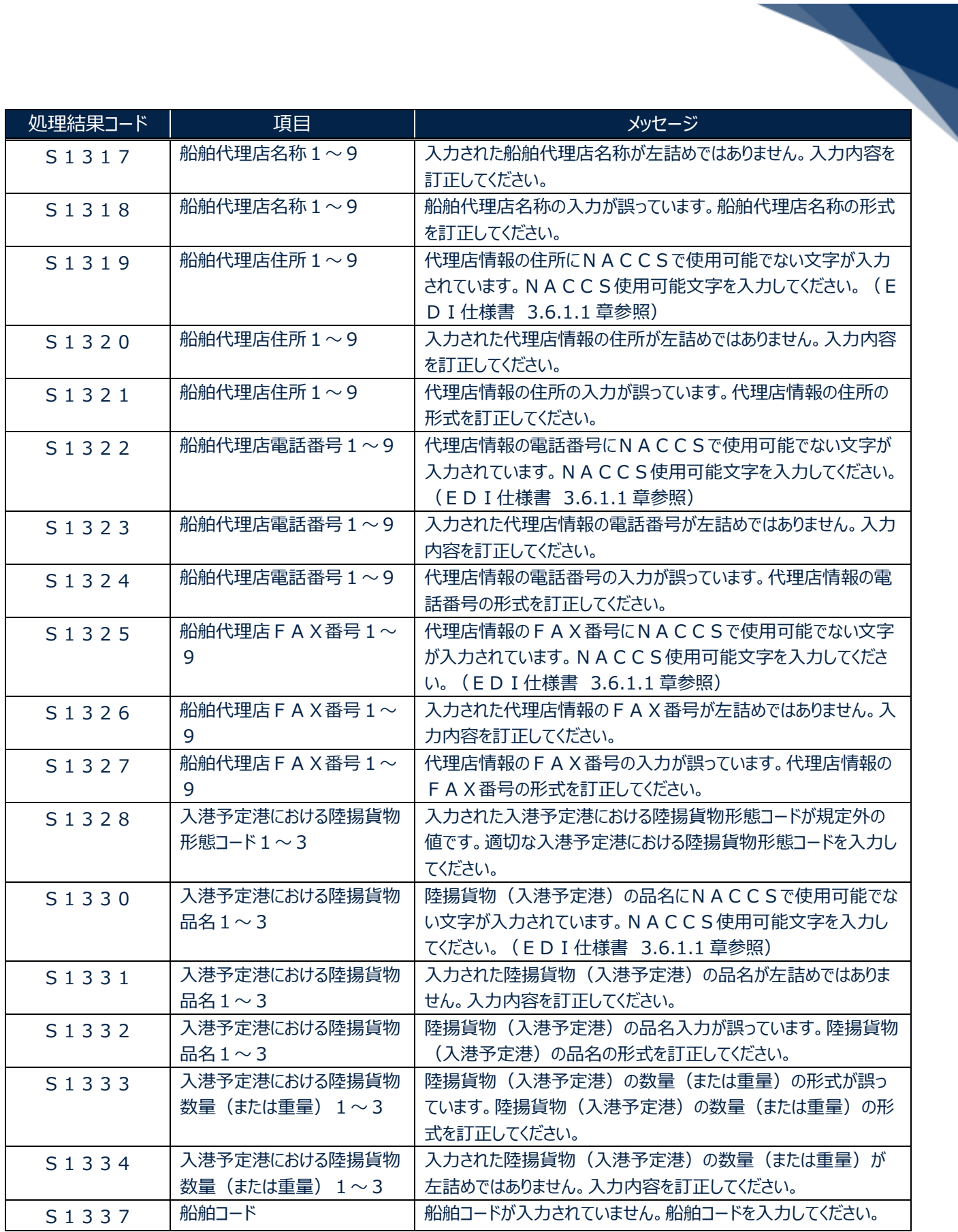

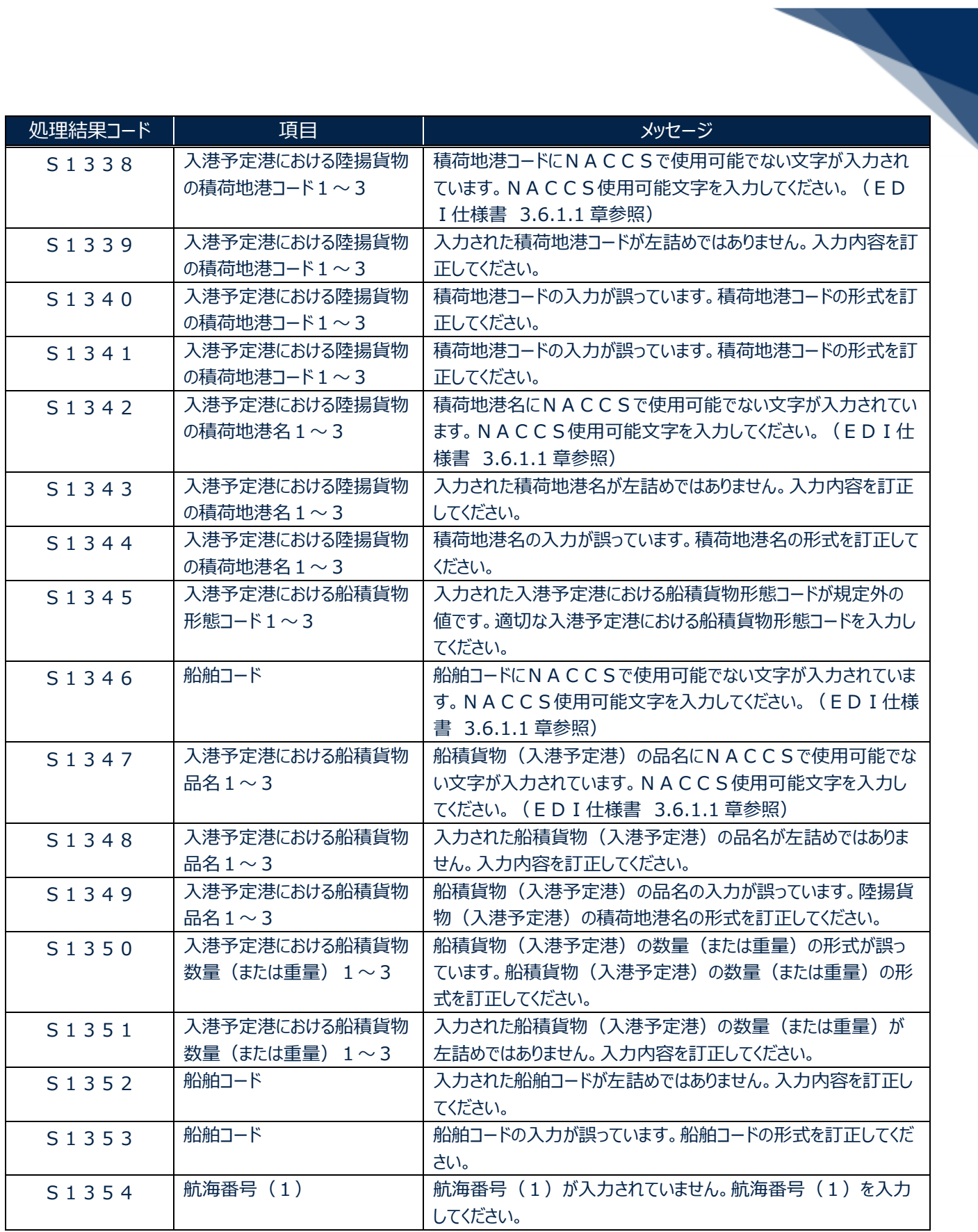

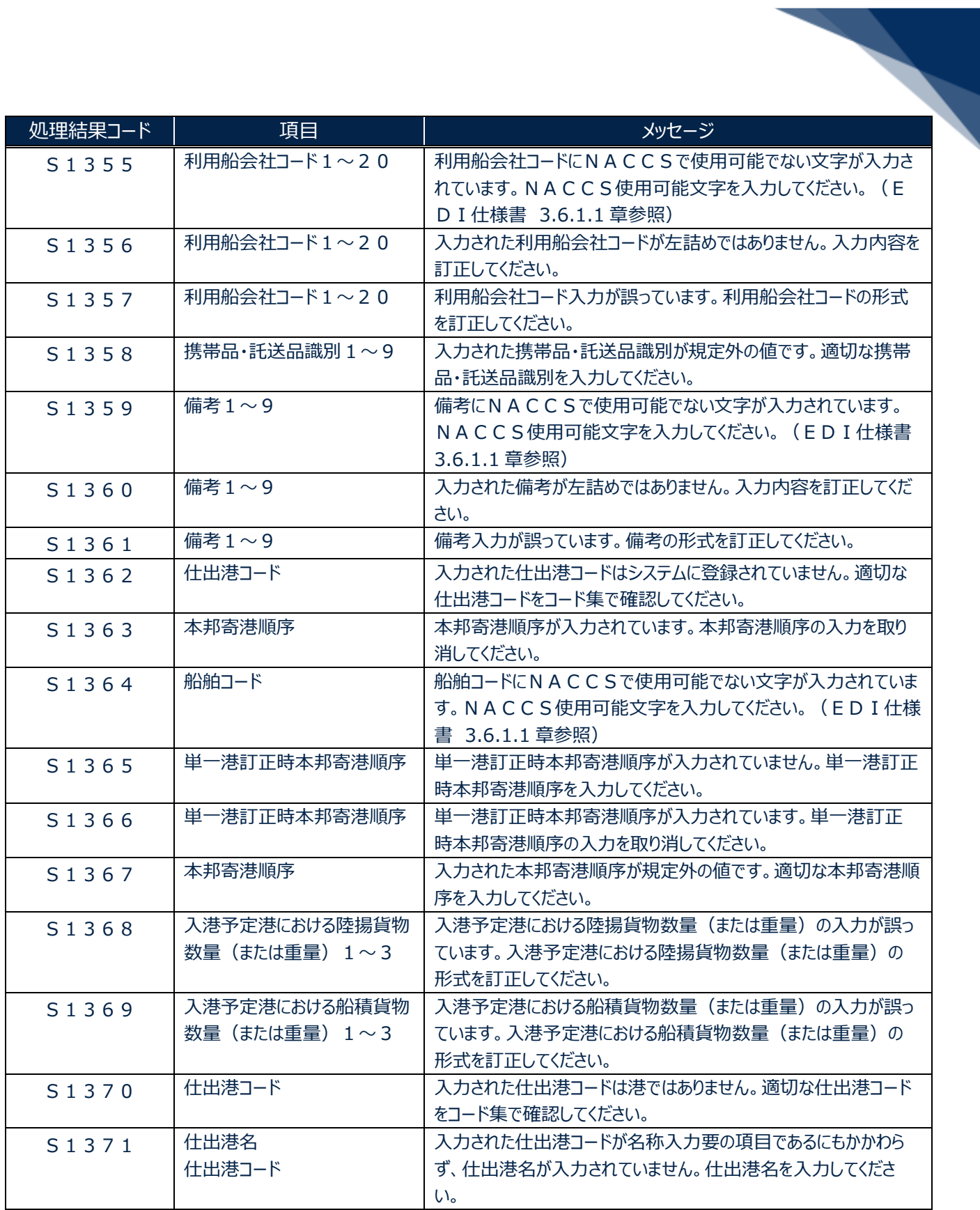

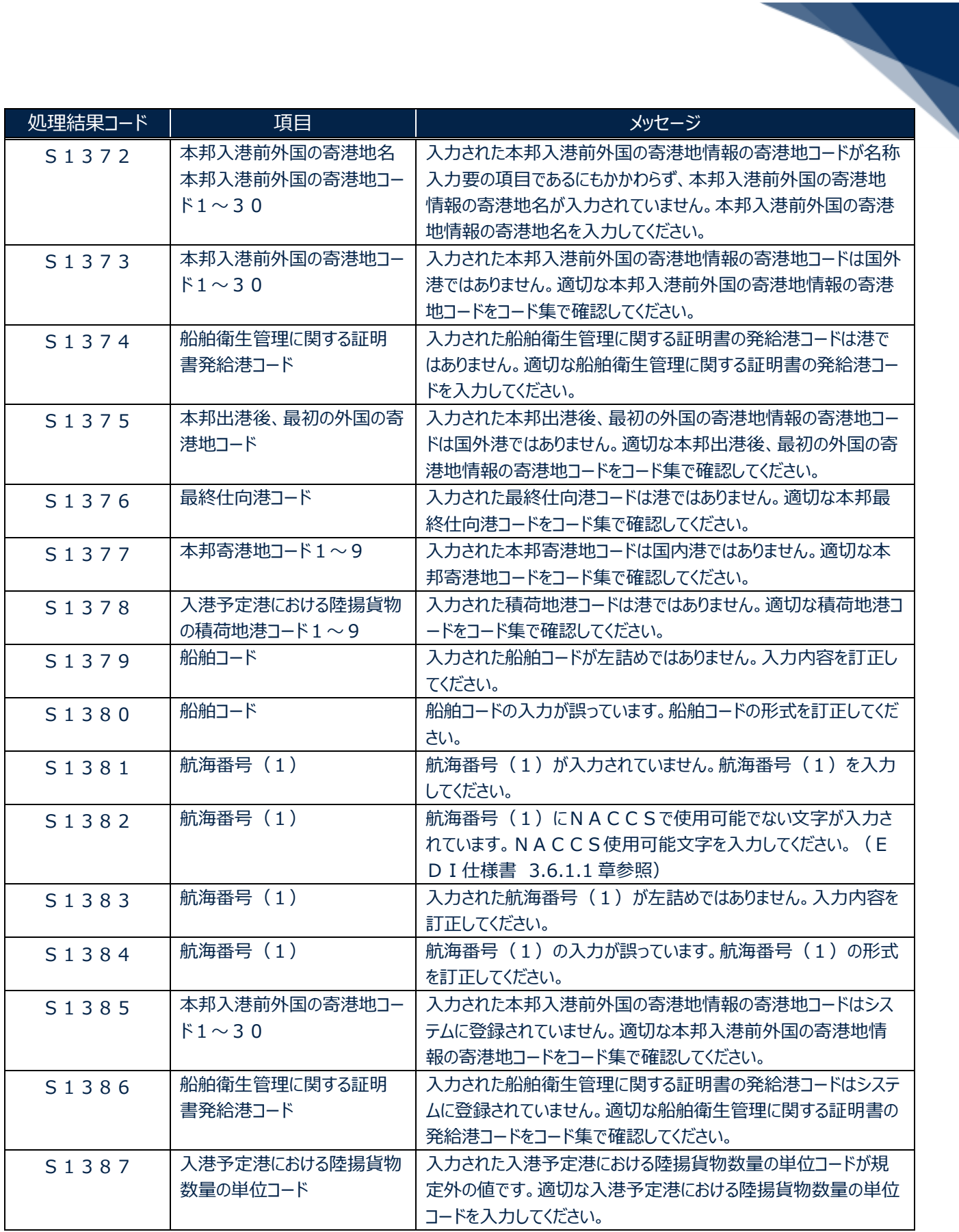

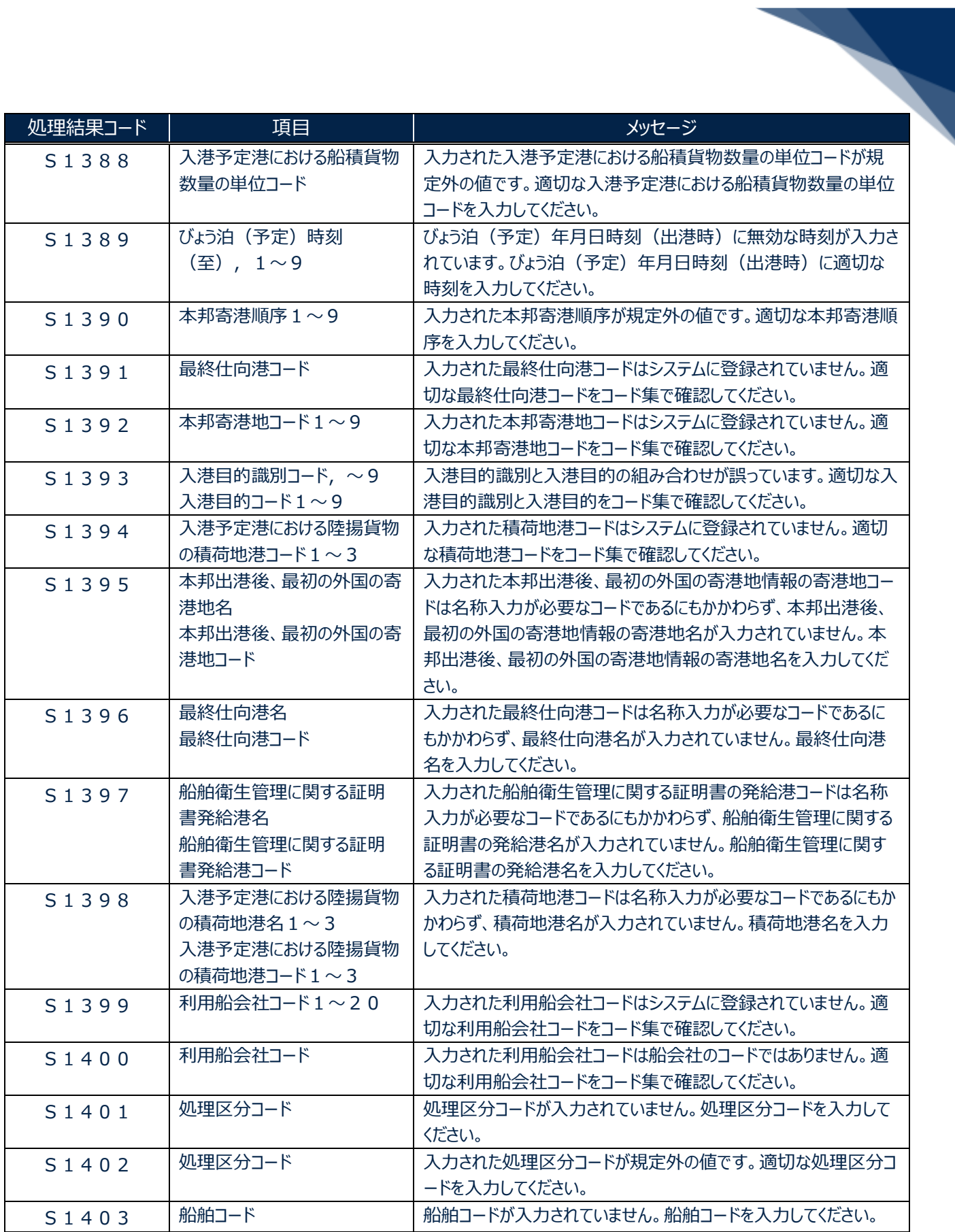

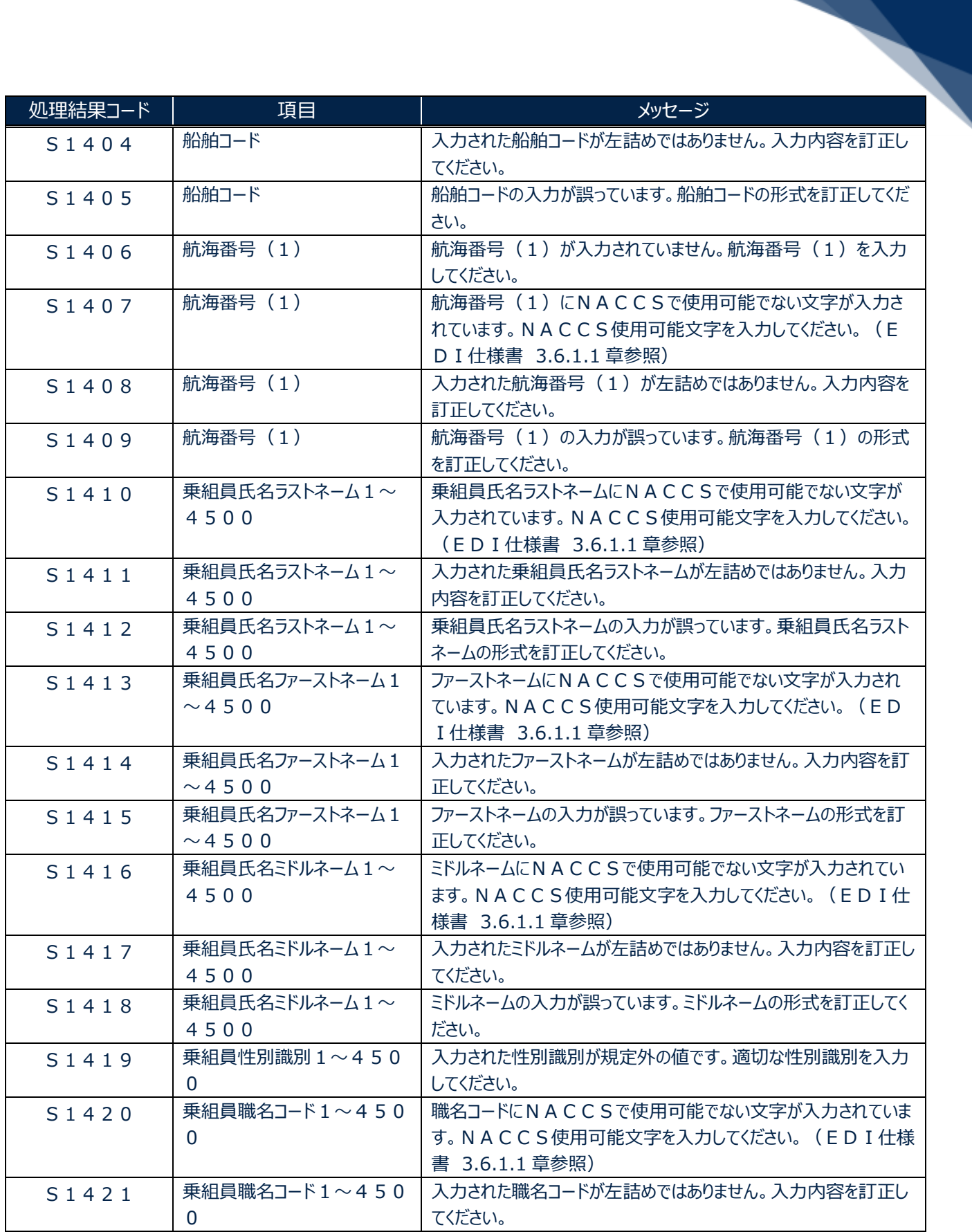

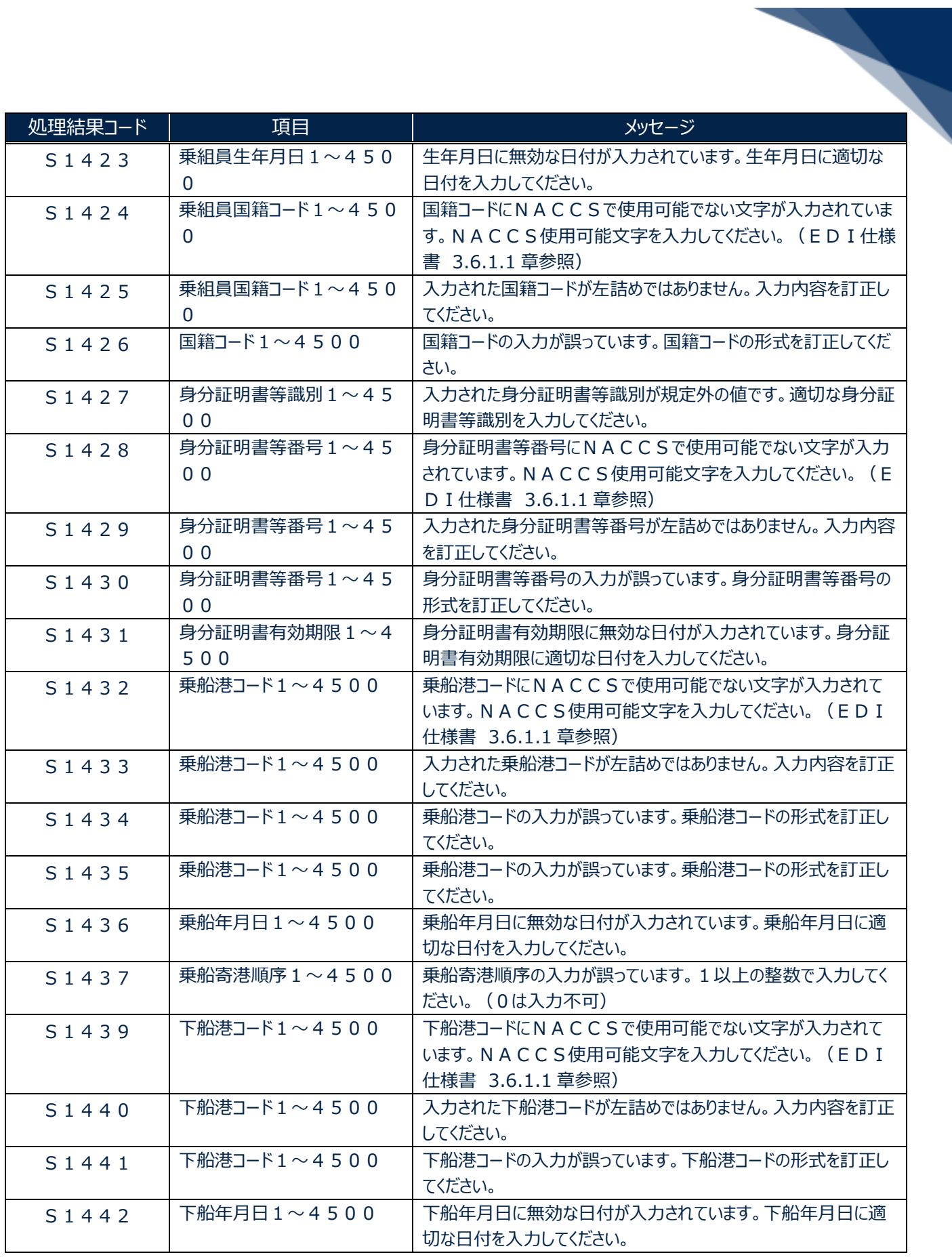

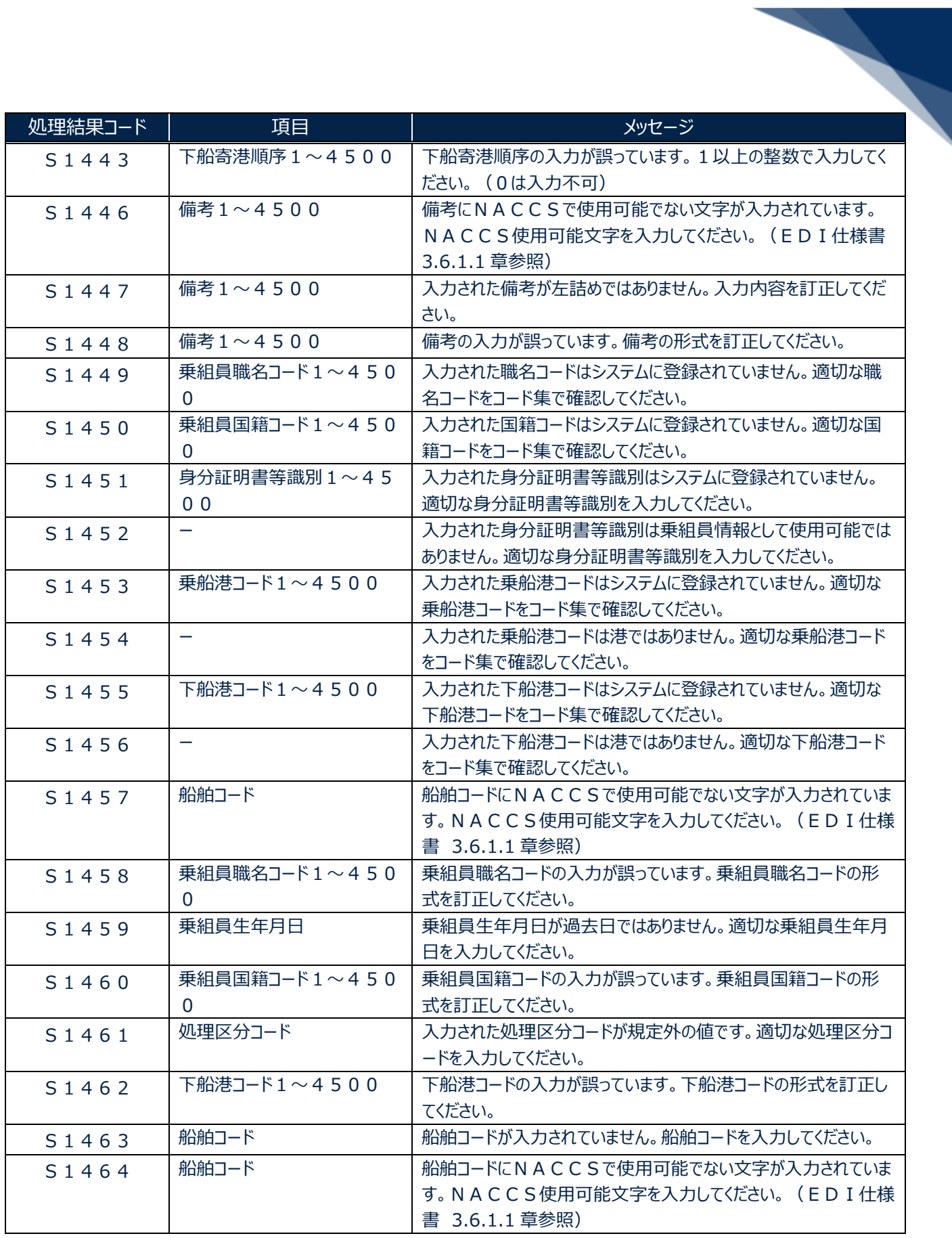

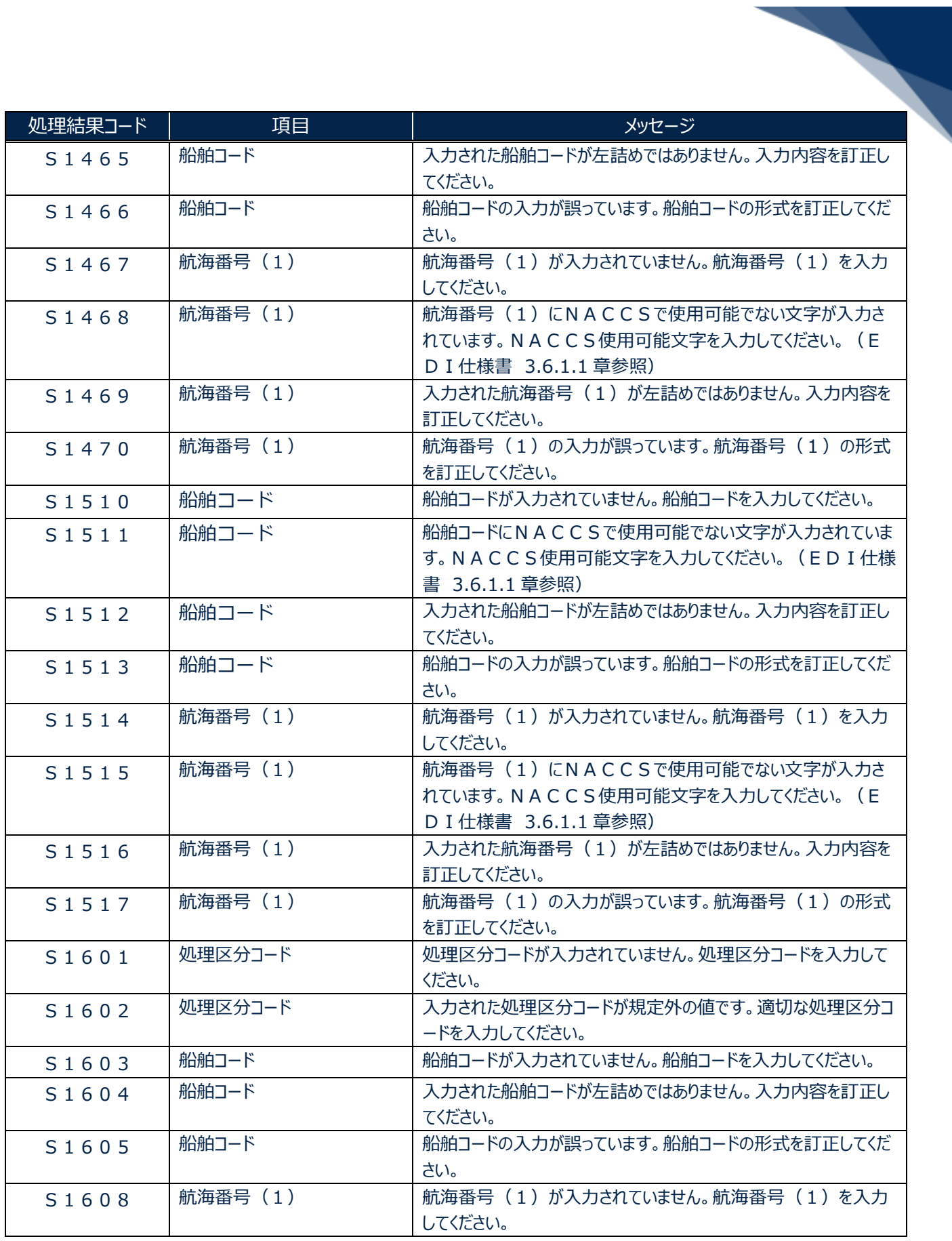

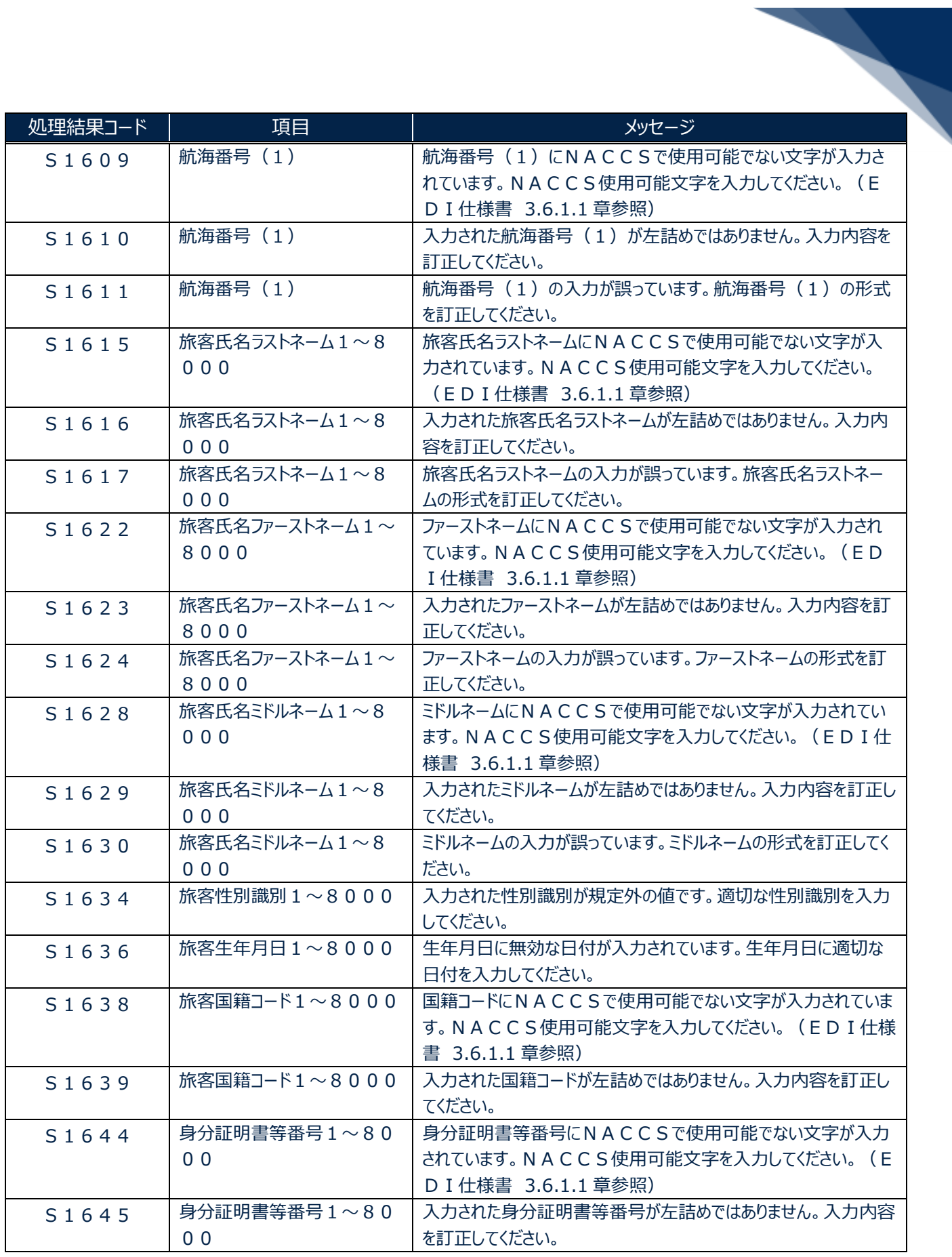

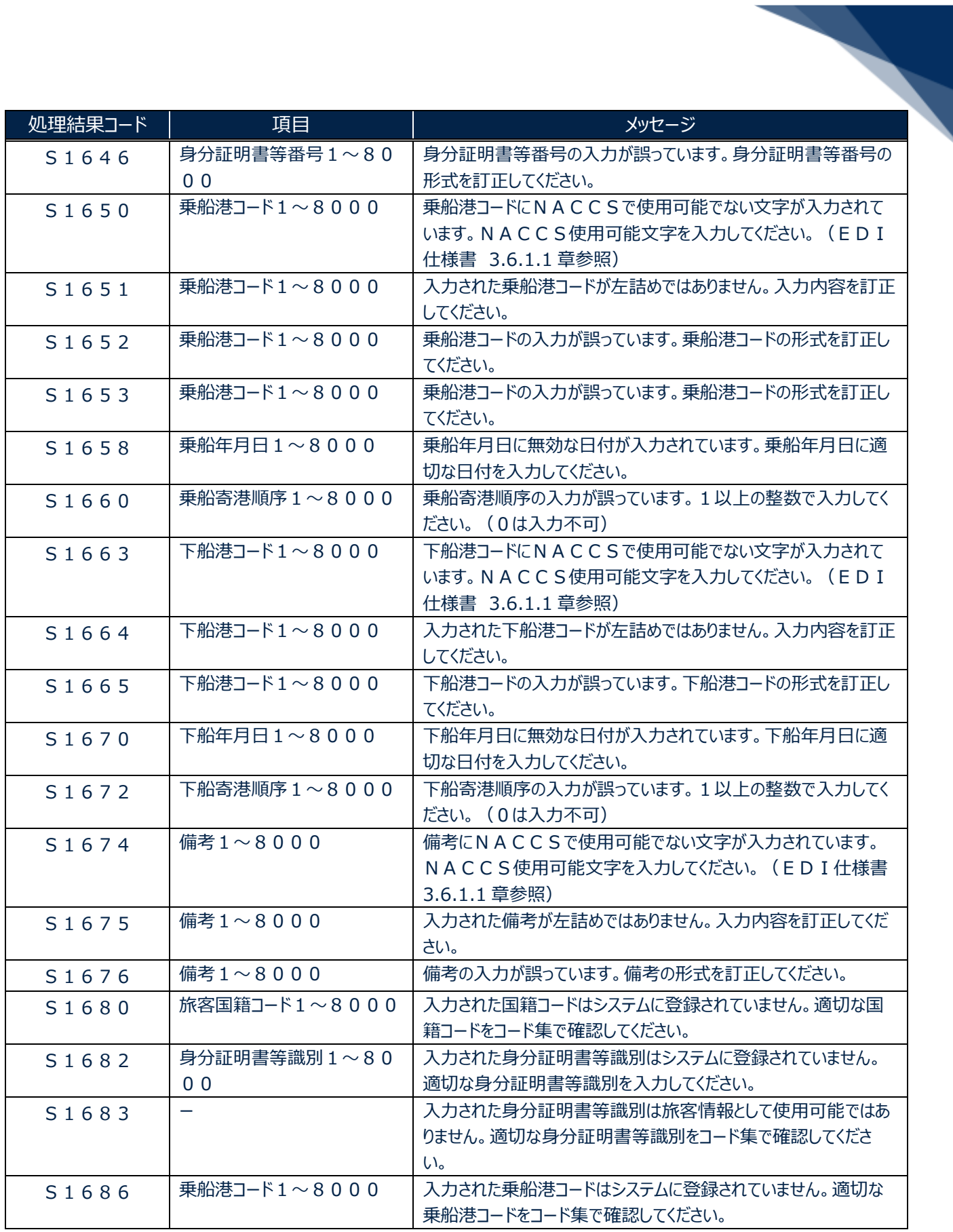

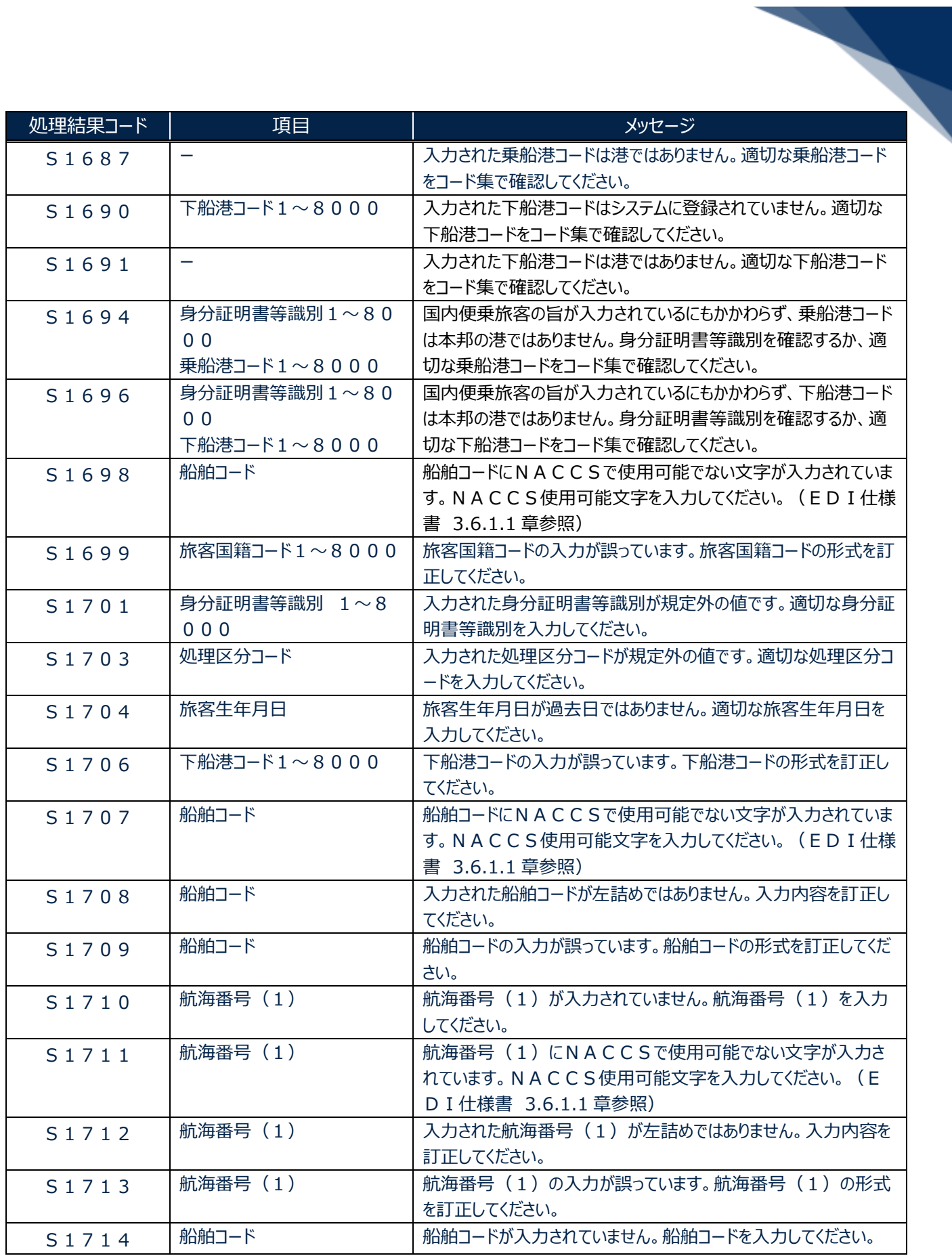

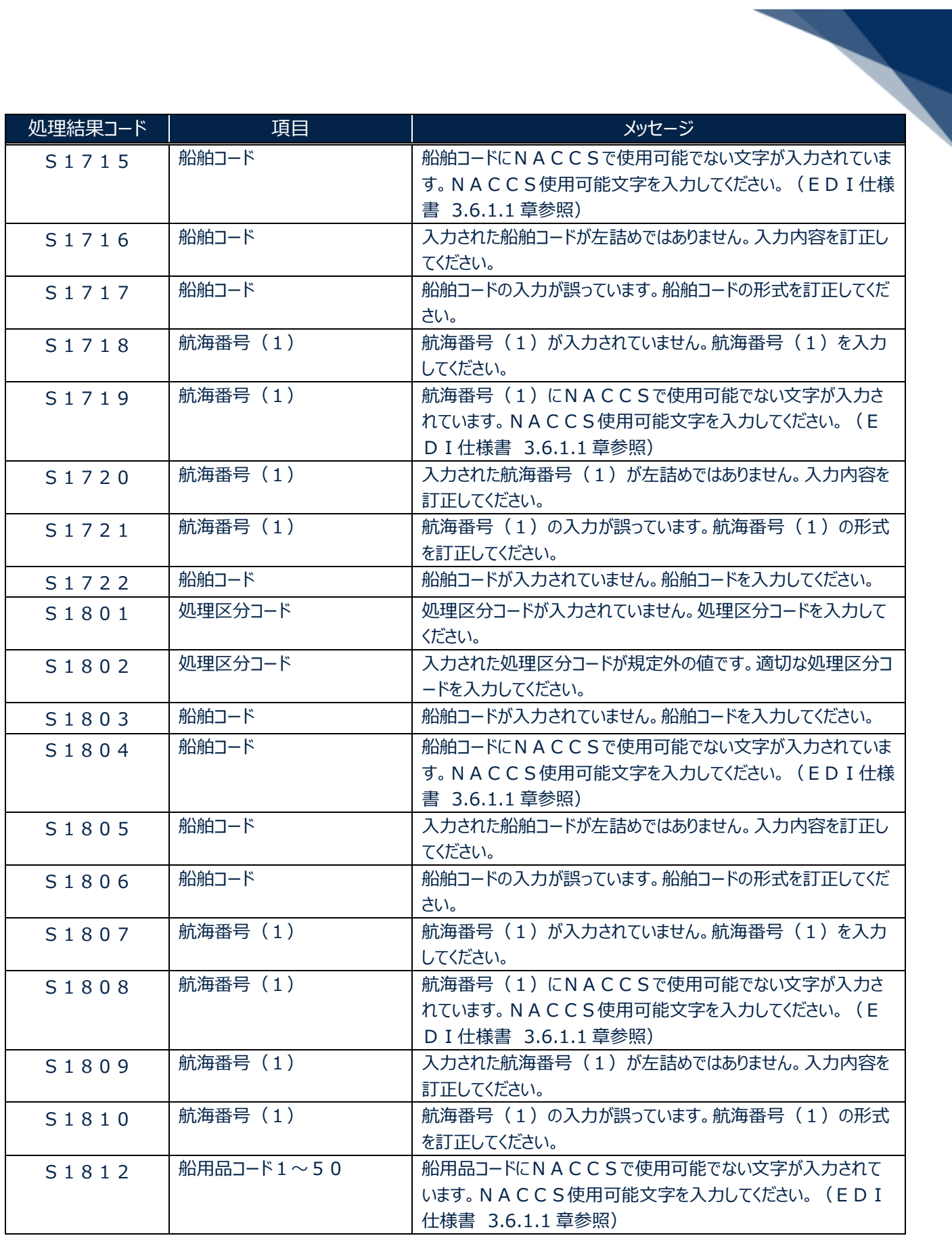

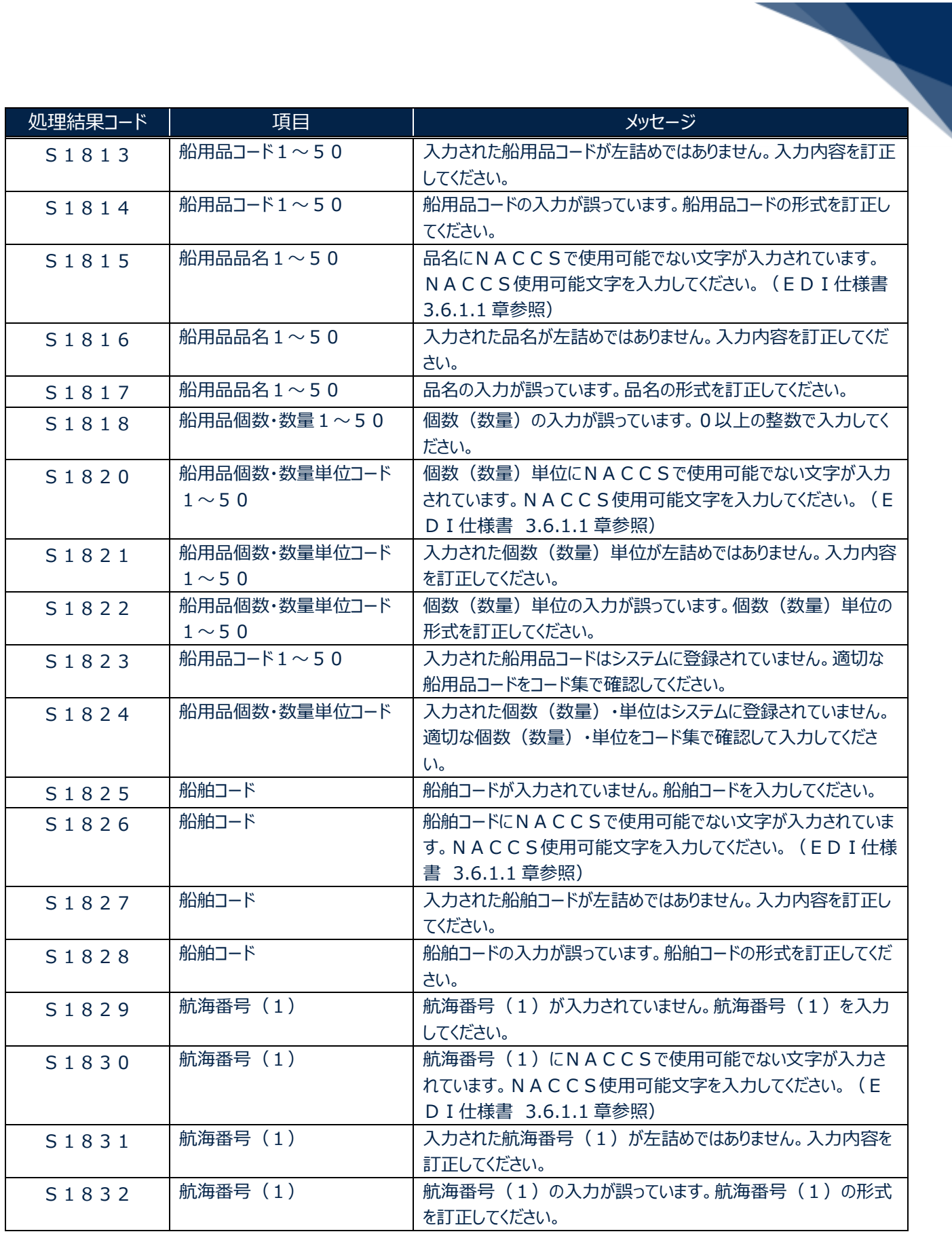

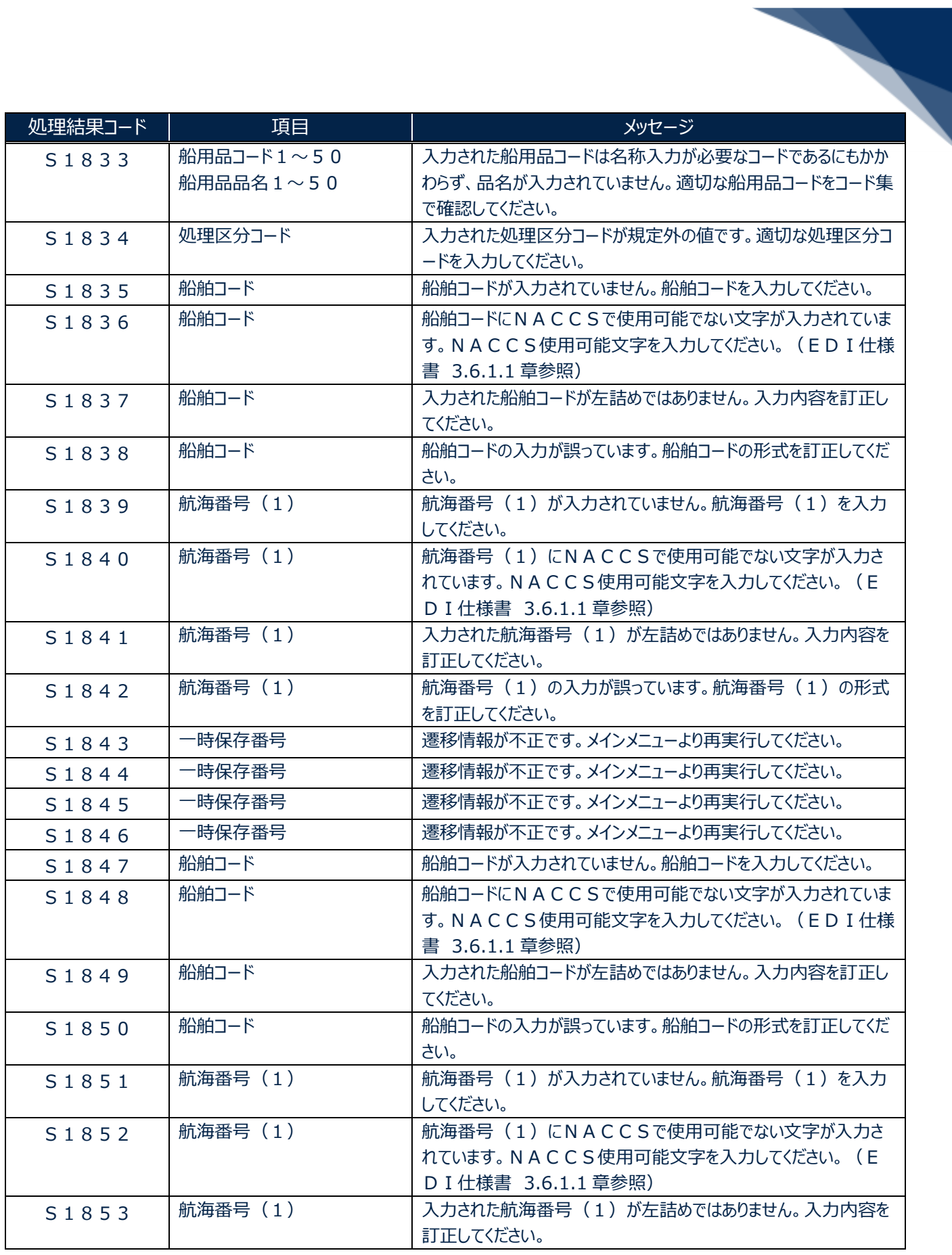

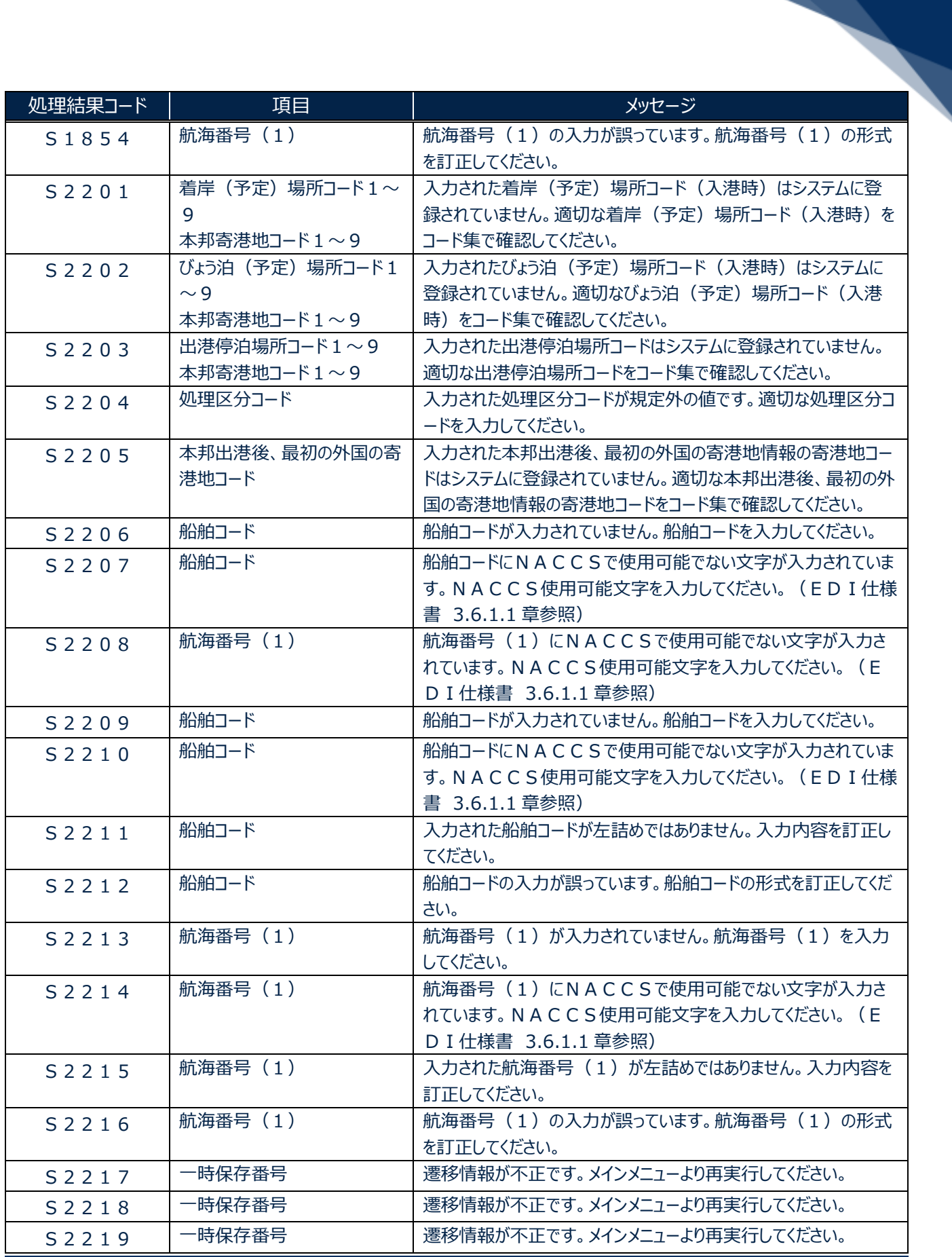

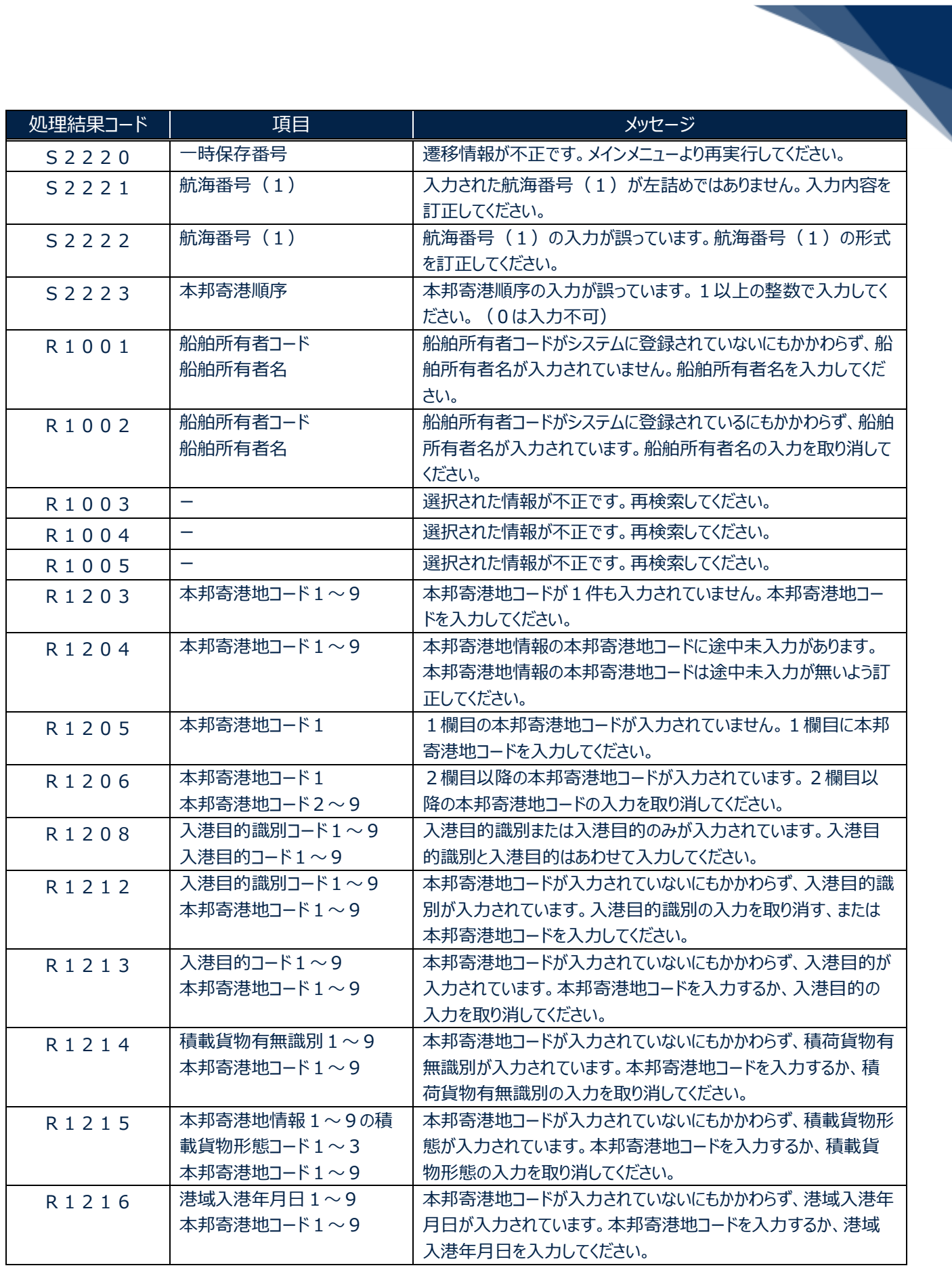

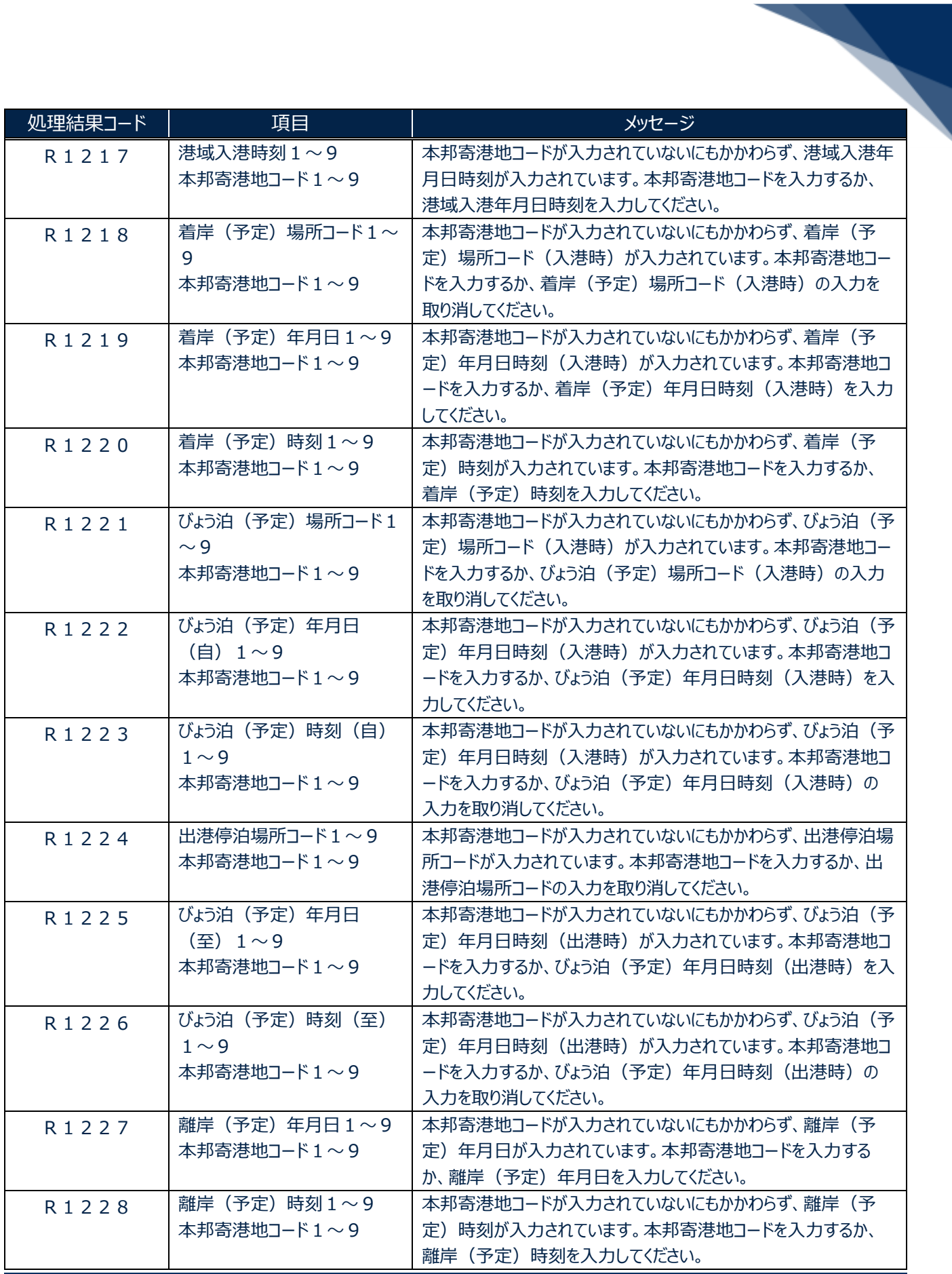

輸出入・港湾関連情報処理センター株式会社 31 カランド 31 カランド 31 カランド 31

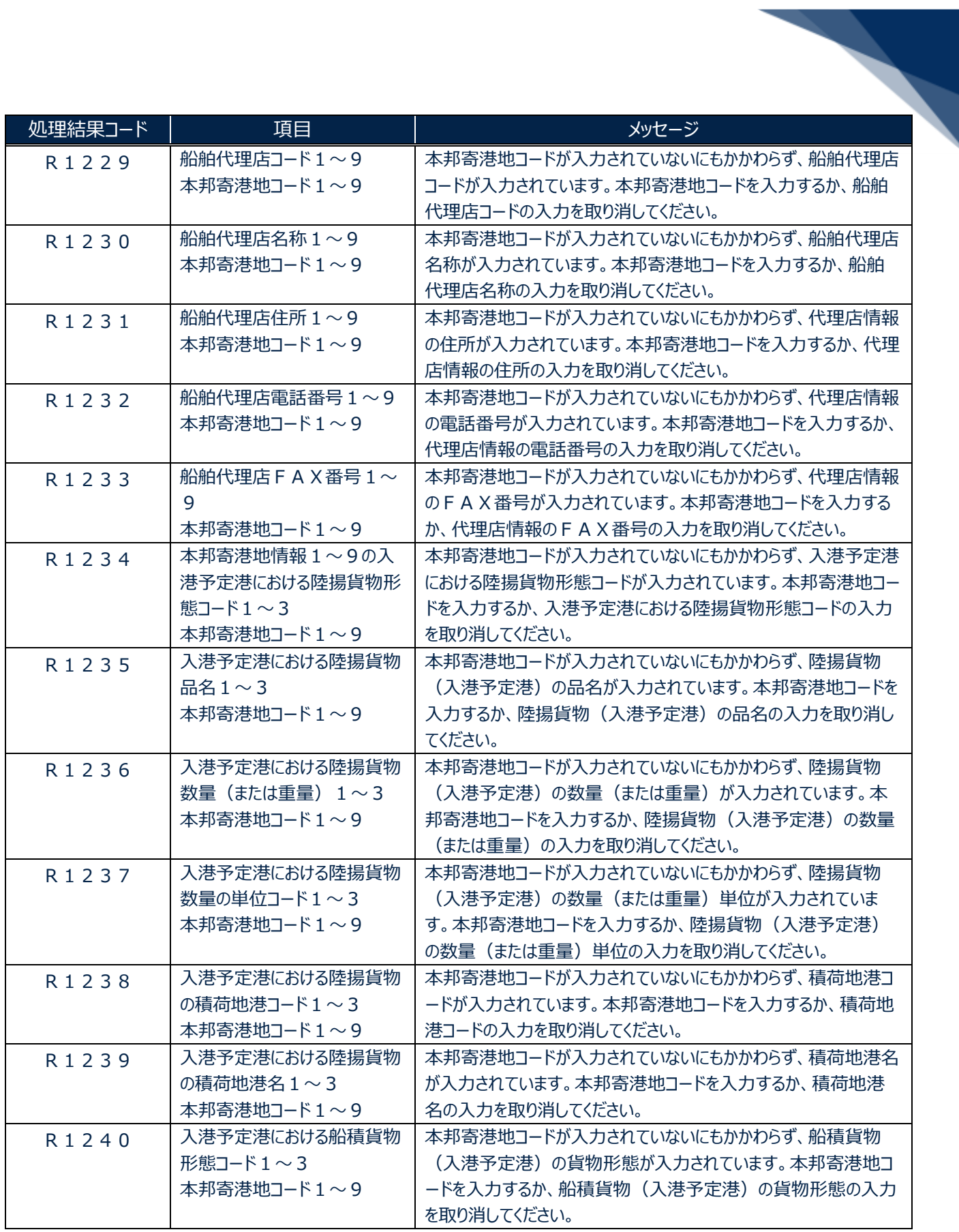

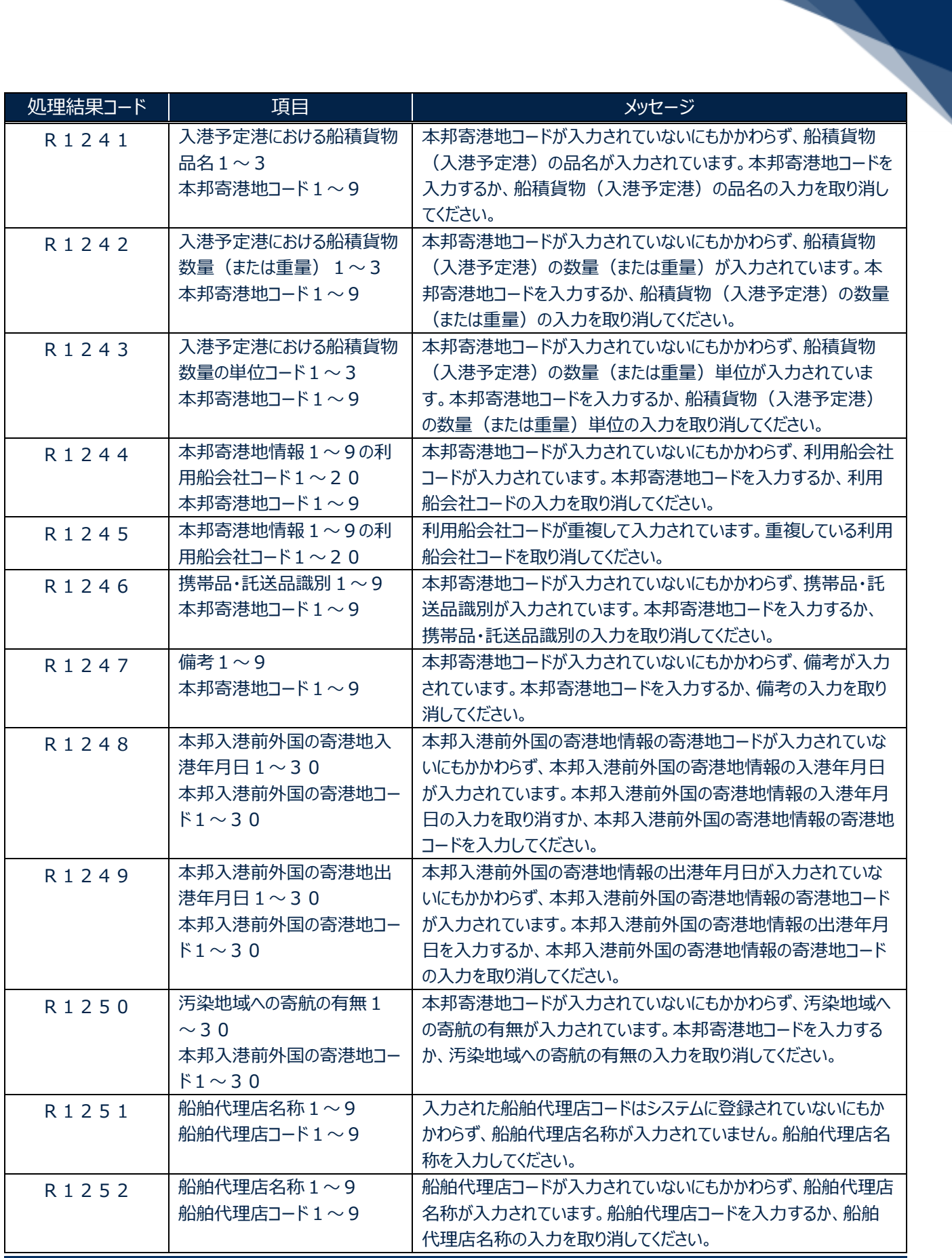

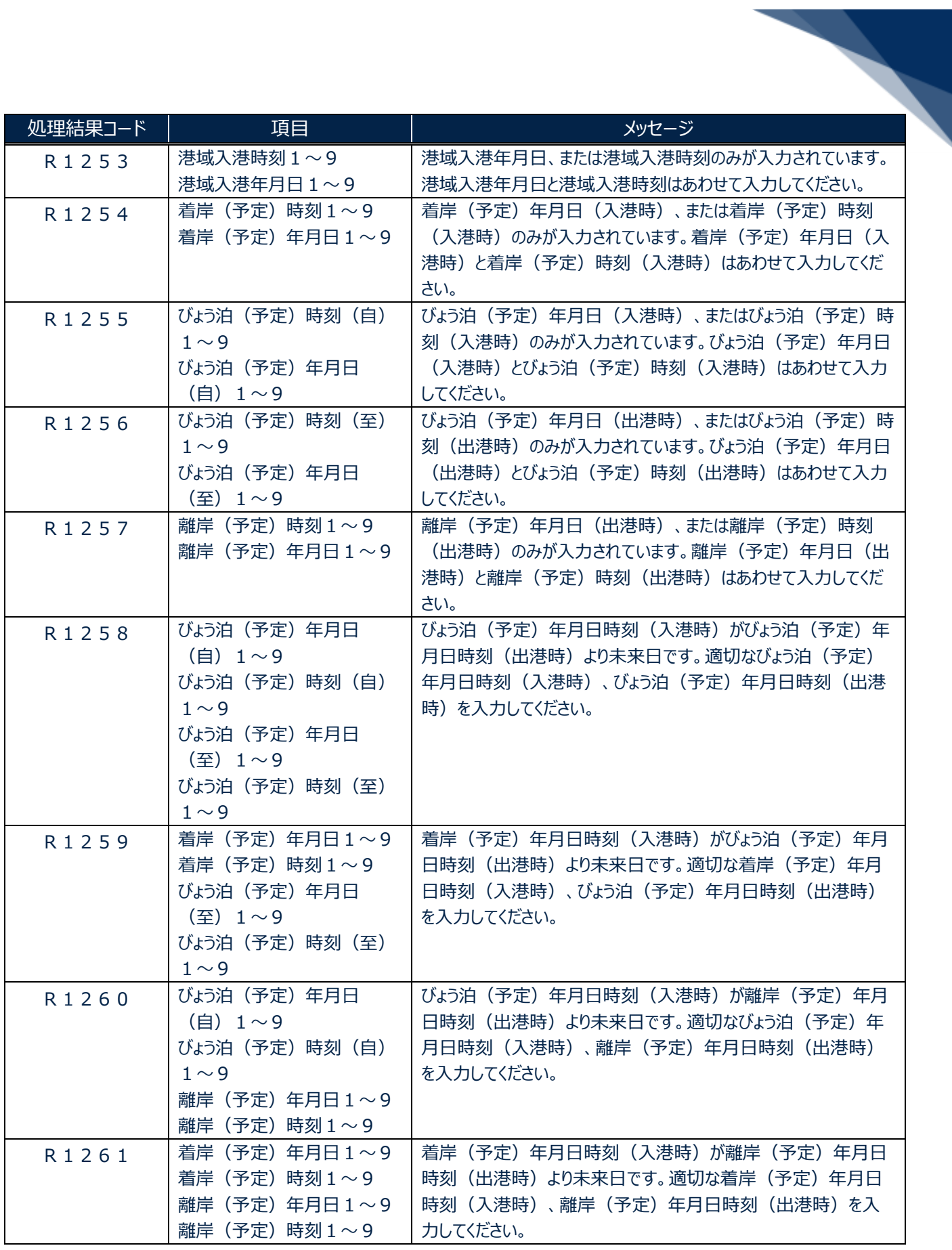

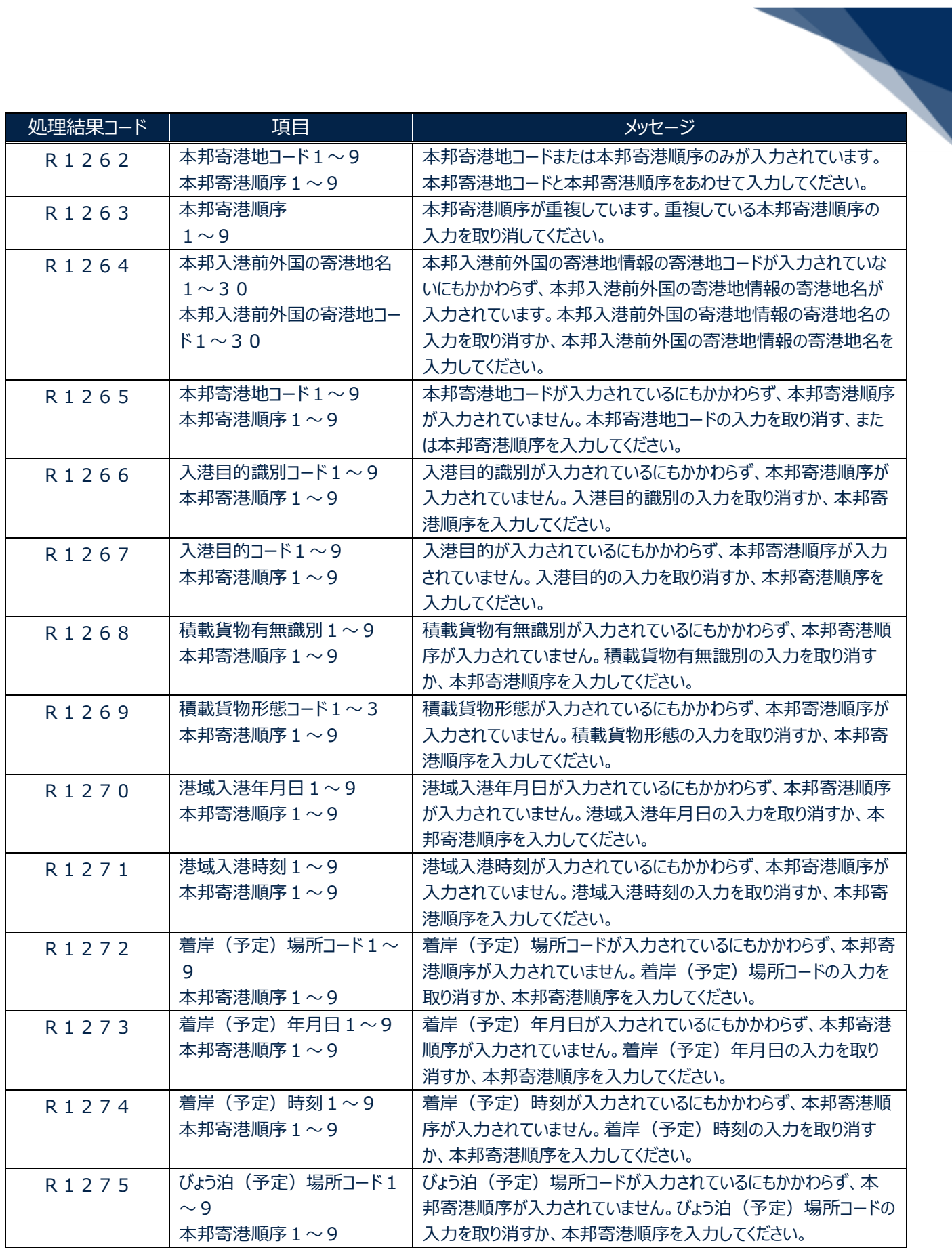

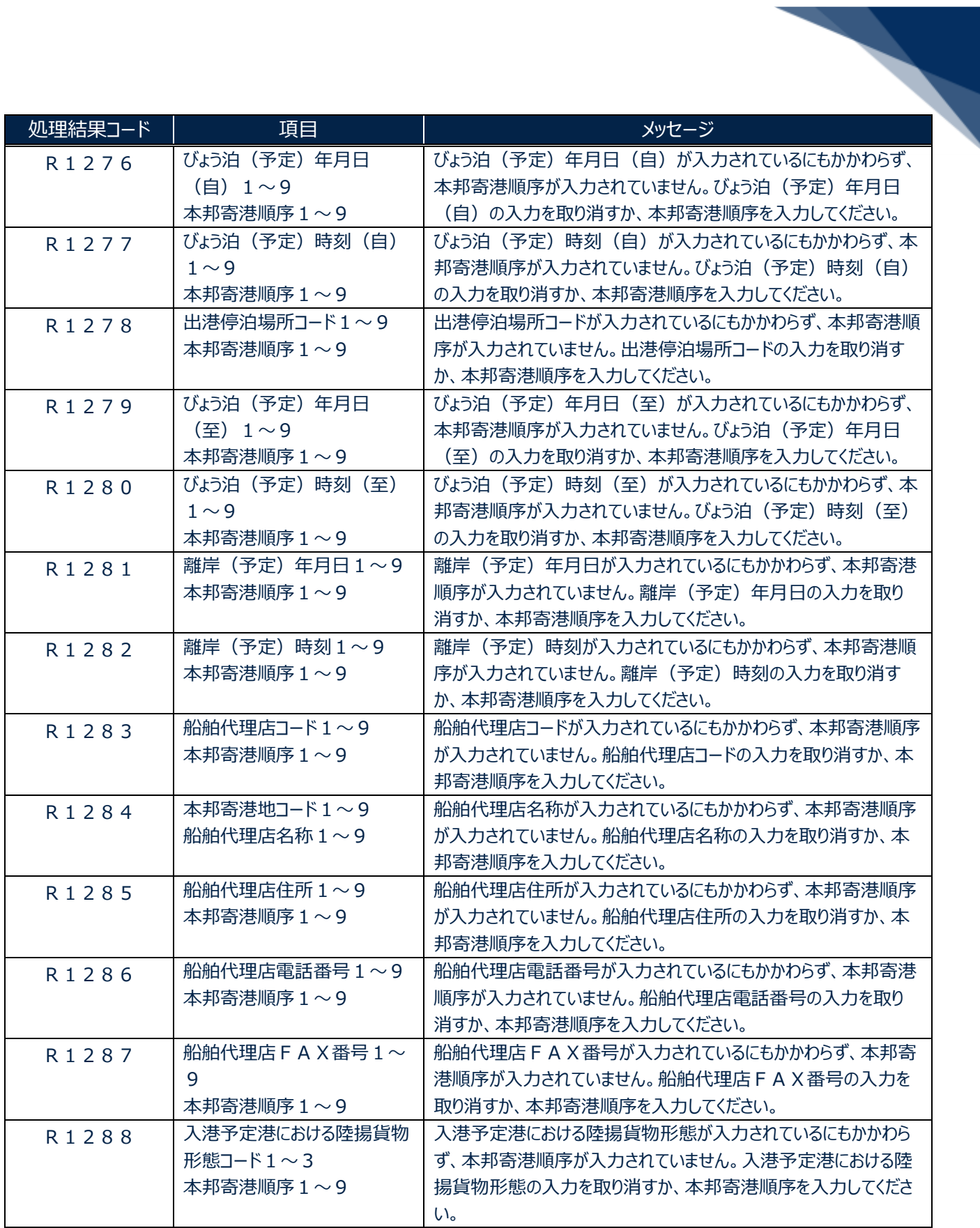

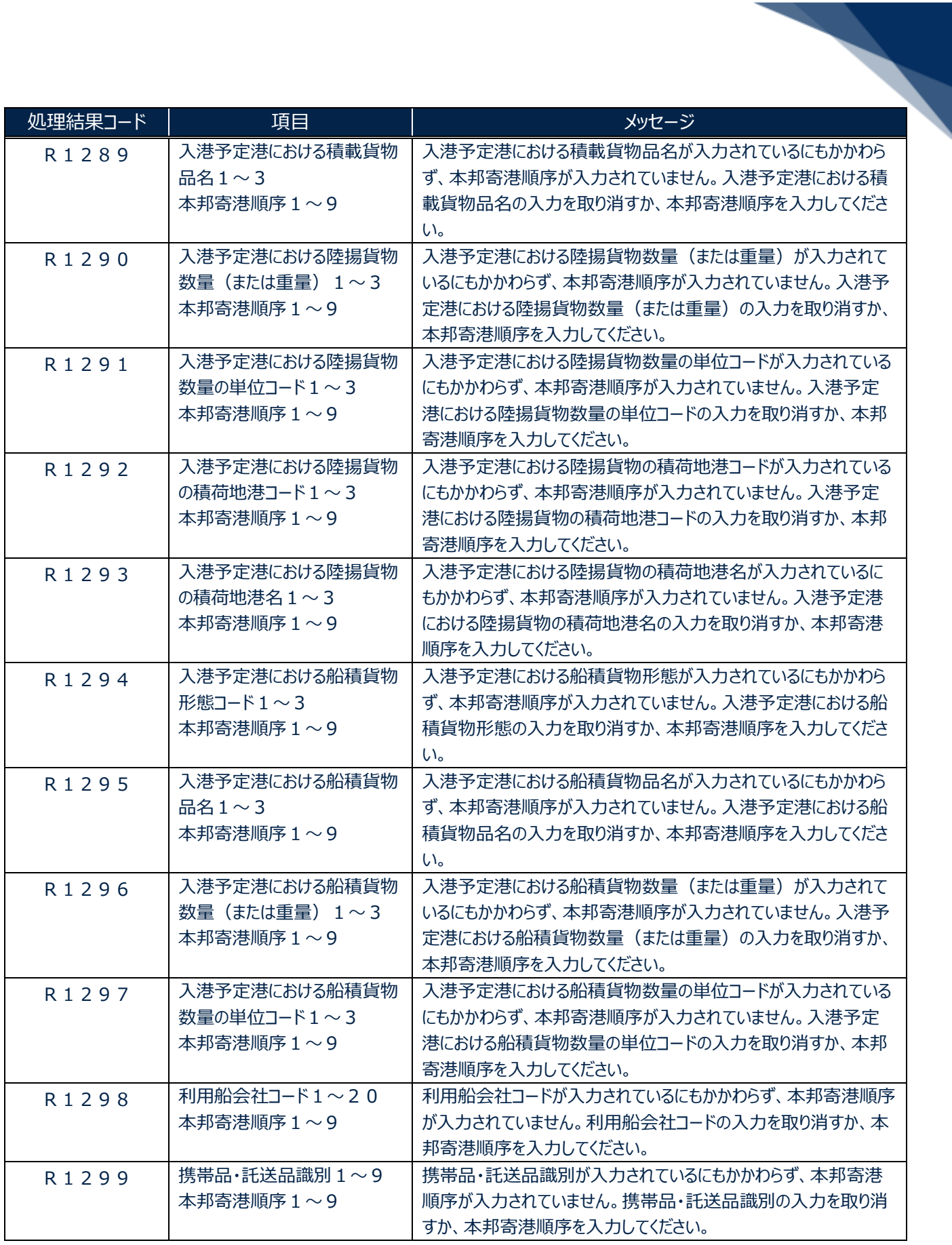

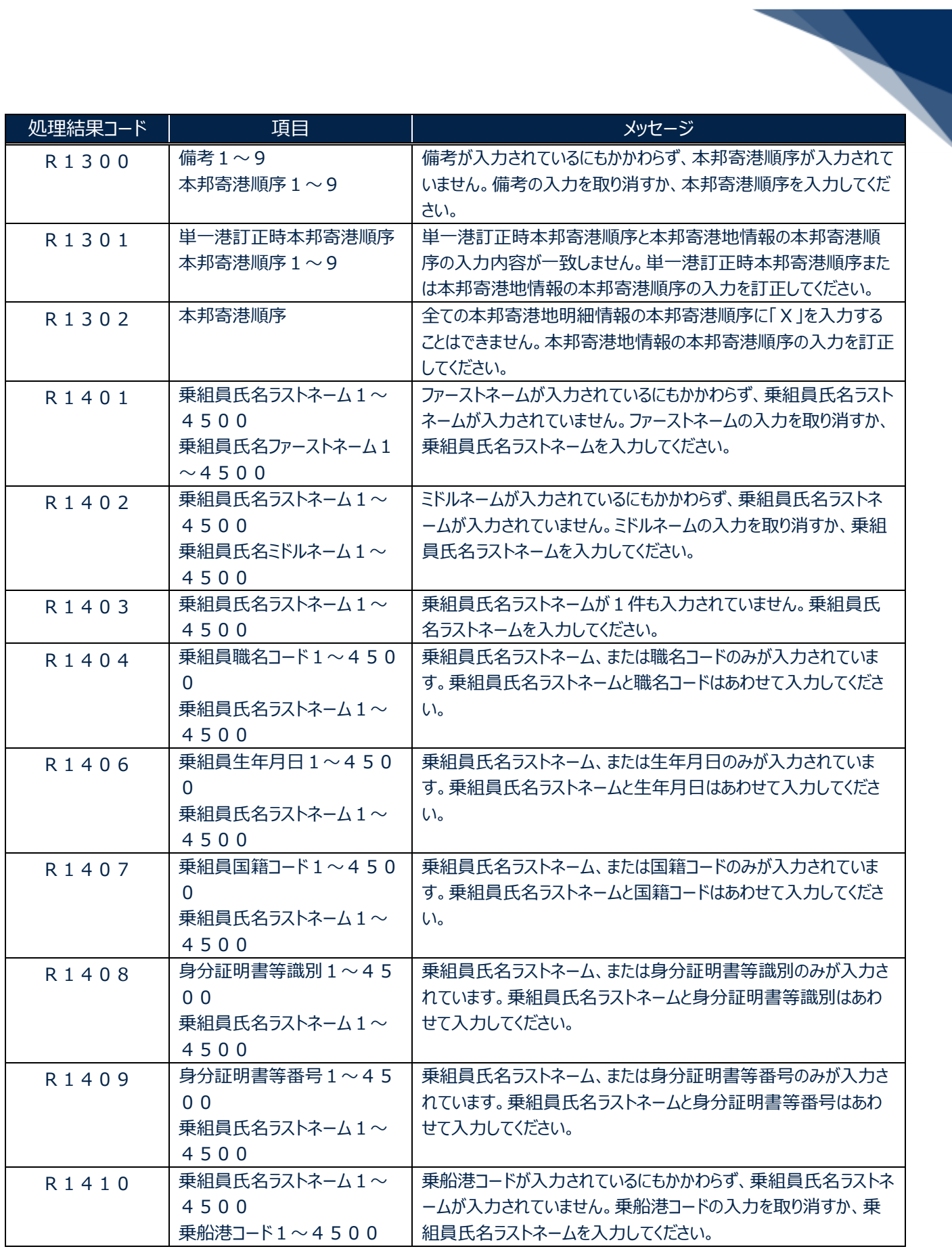

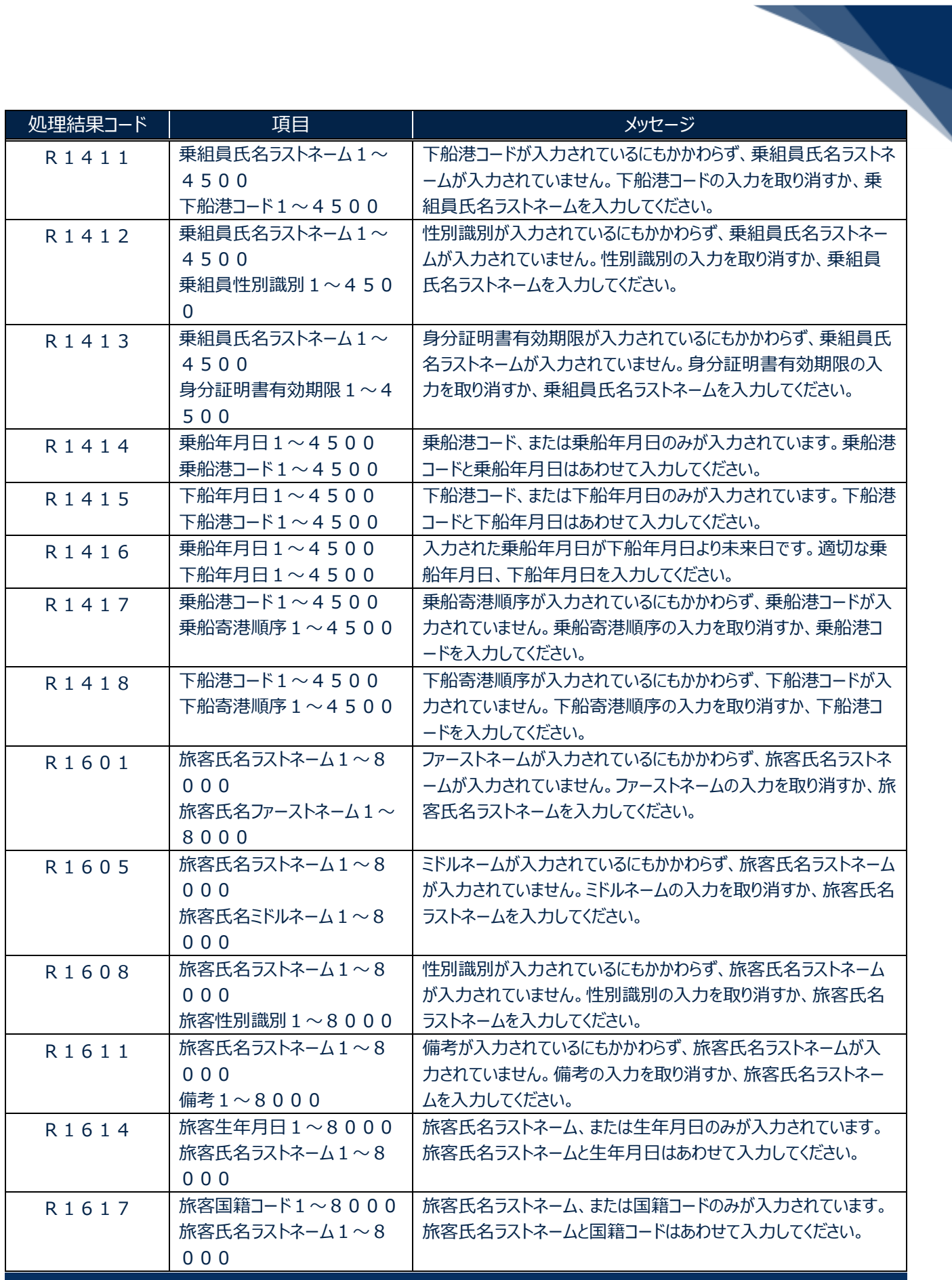

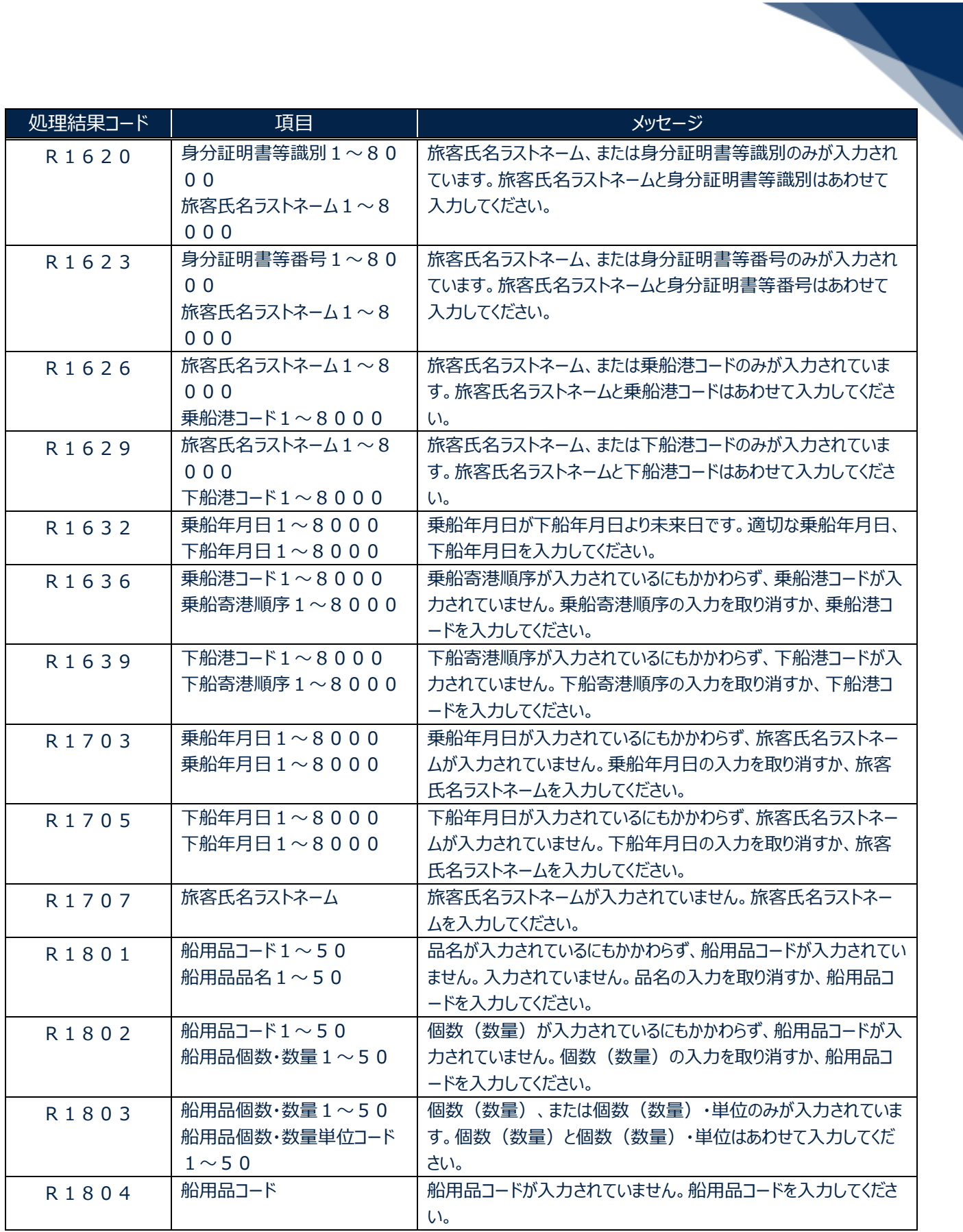

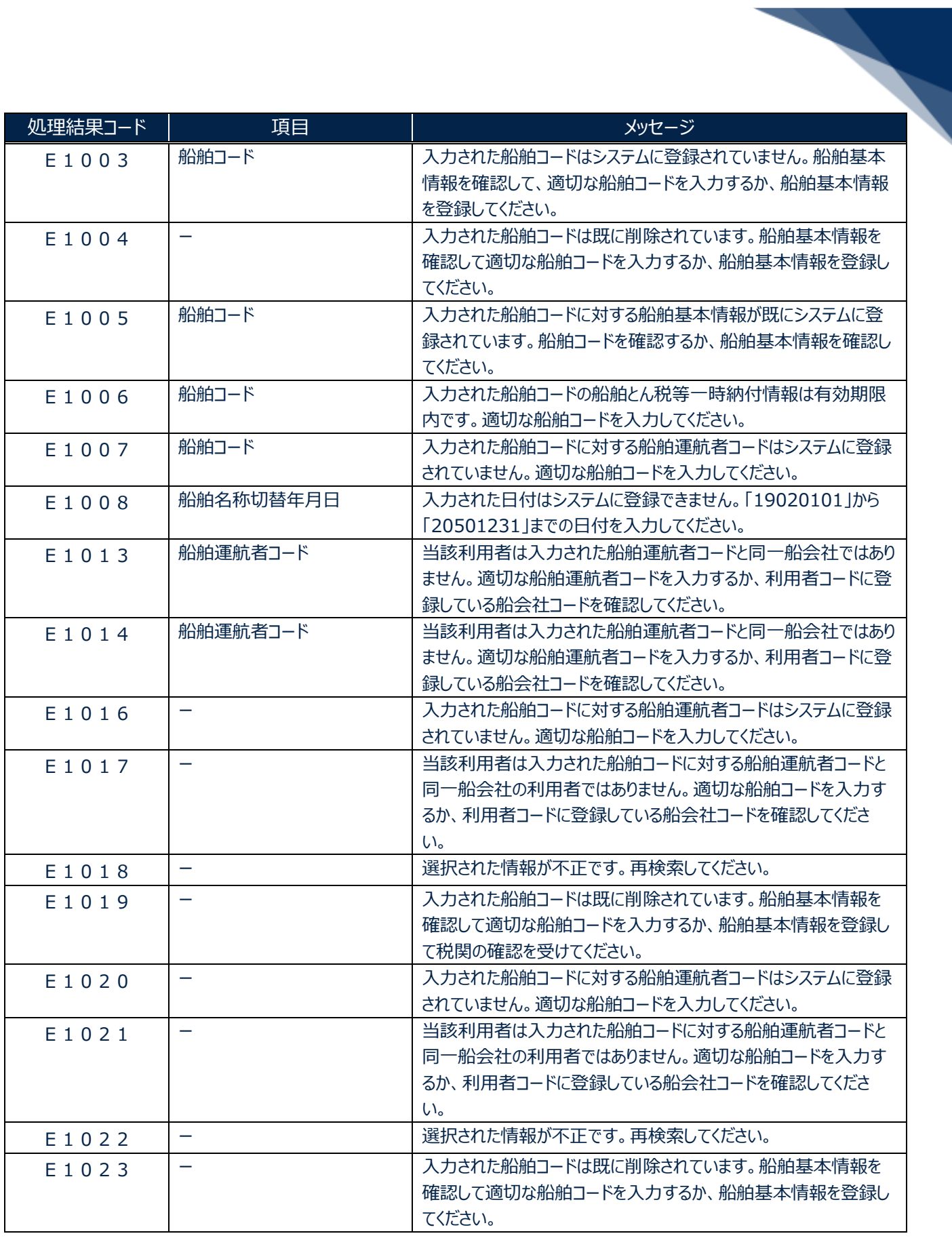

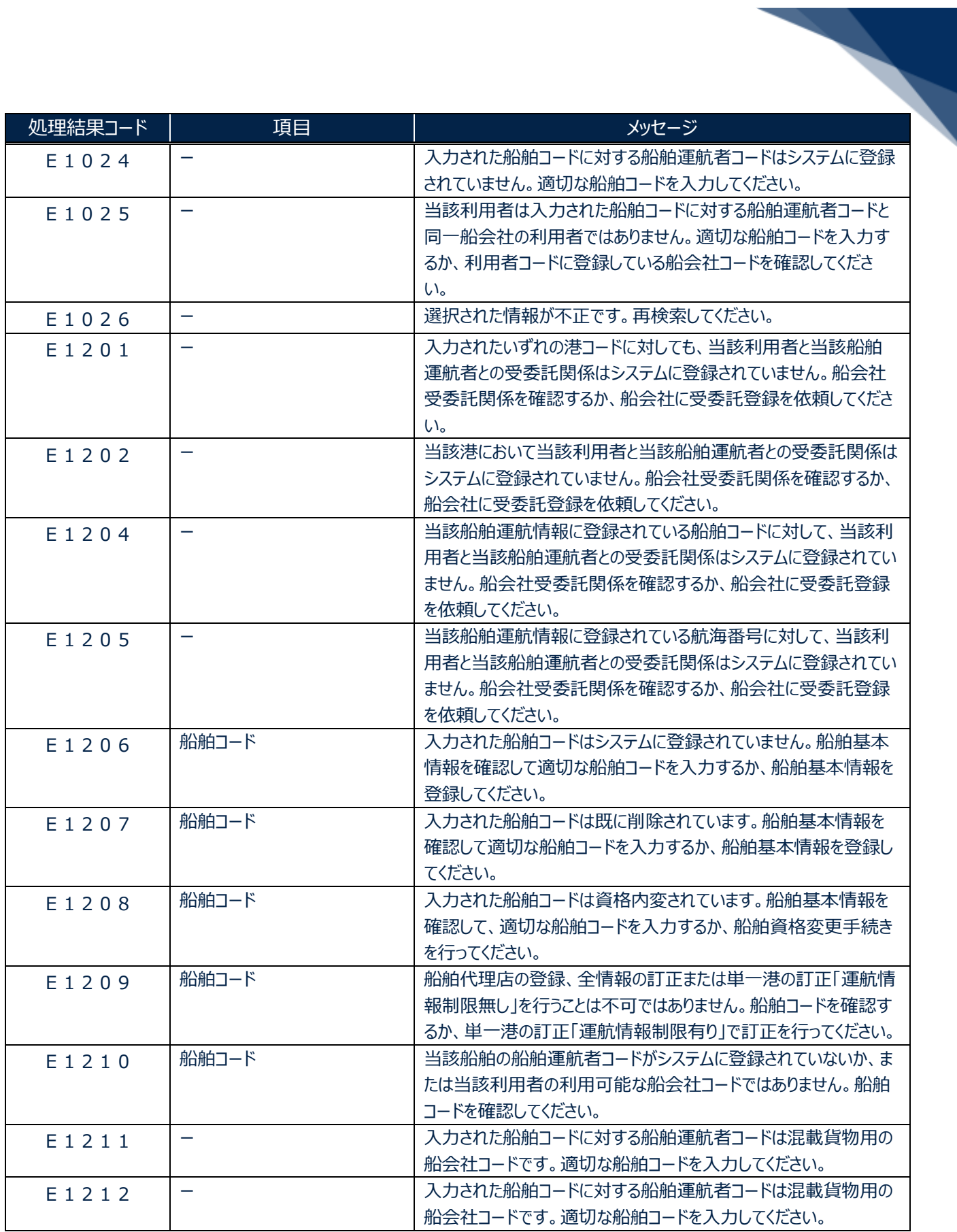

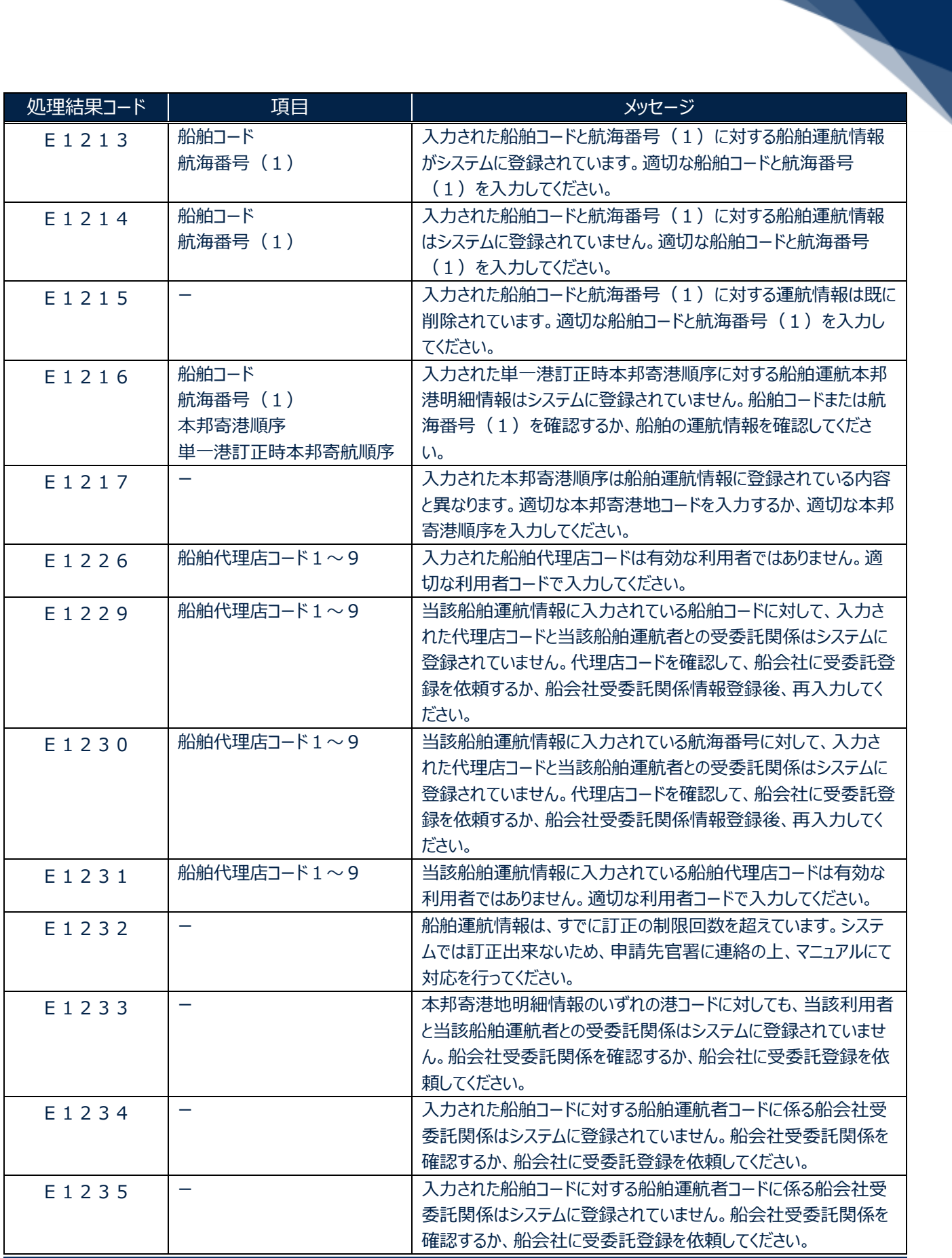

輸出入・港湾関連情報処理センター株式会社 ねんしょう しょうしょう しゅうしょう しゅうしゅう インター はいしょう

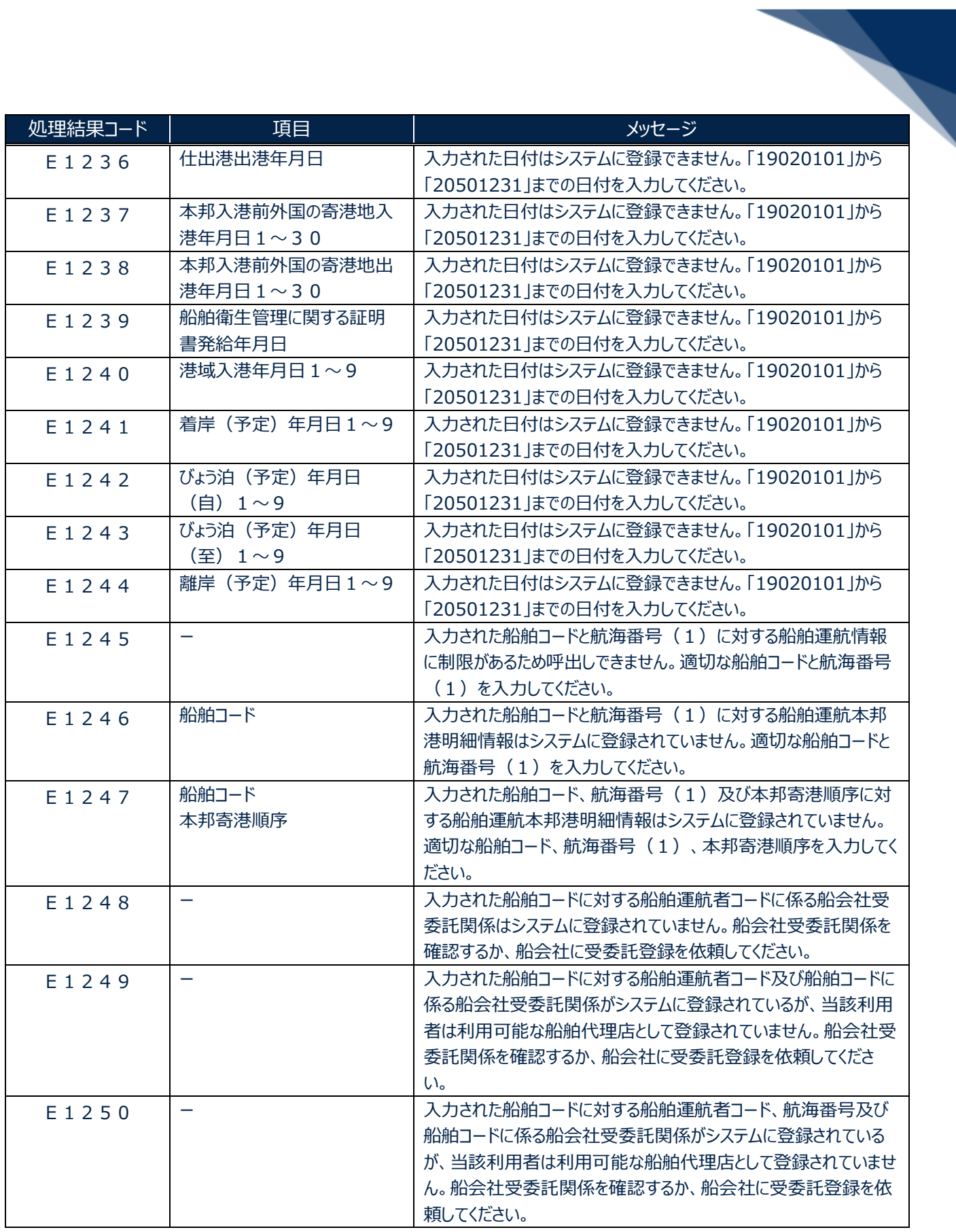

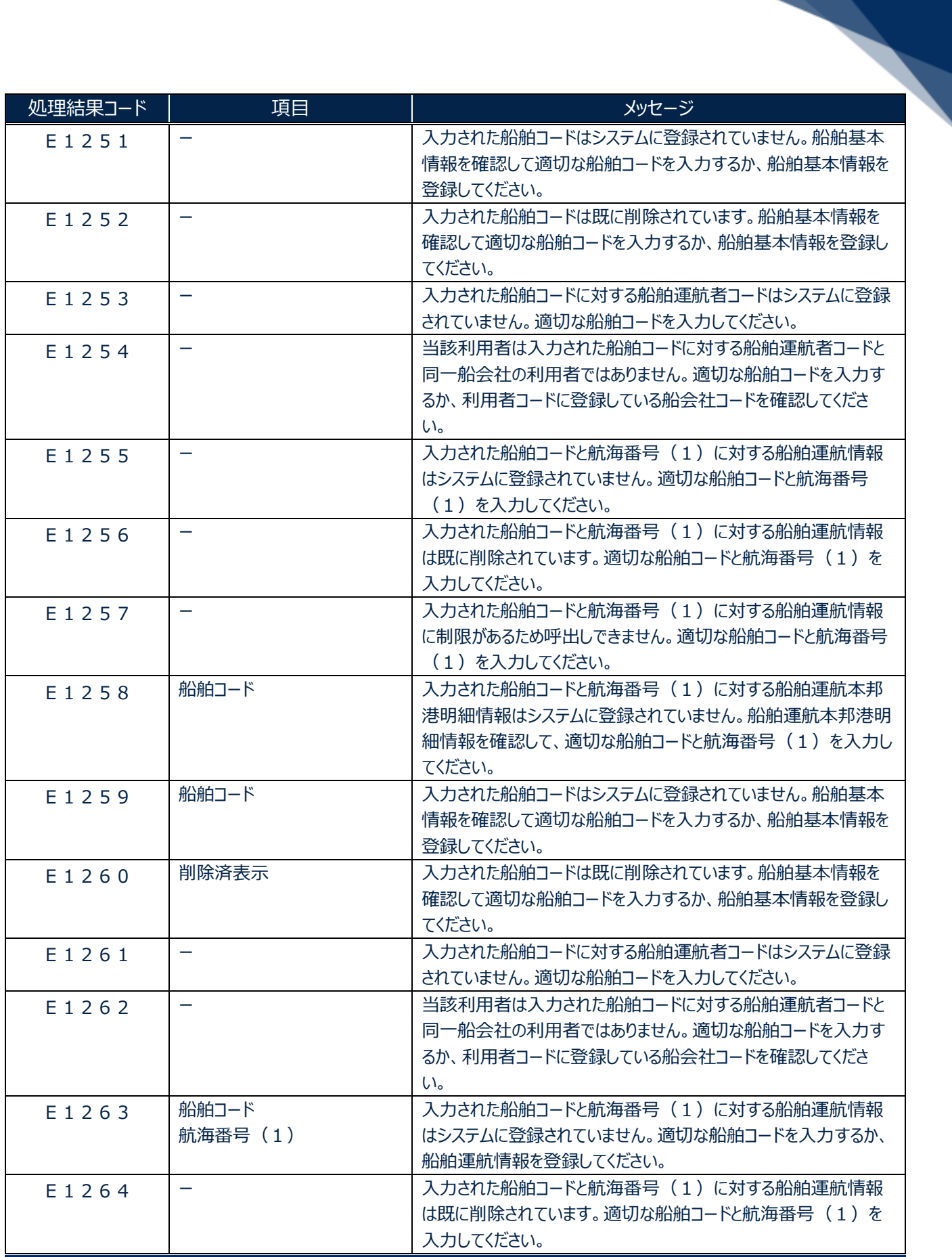

輸出入・港湾関連情報処理センター株式会社 キャランス しょうしょう しょうしょう しょうしゅう イランド イランド

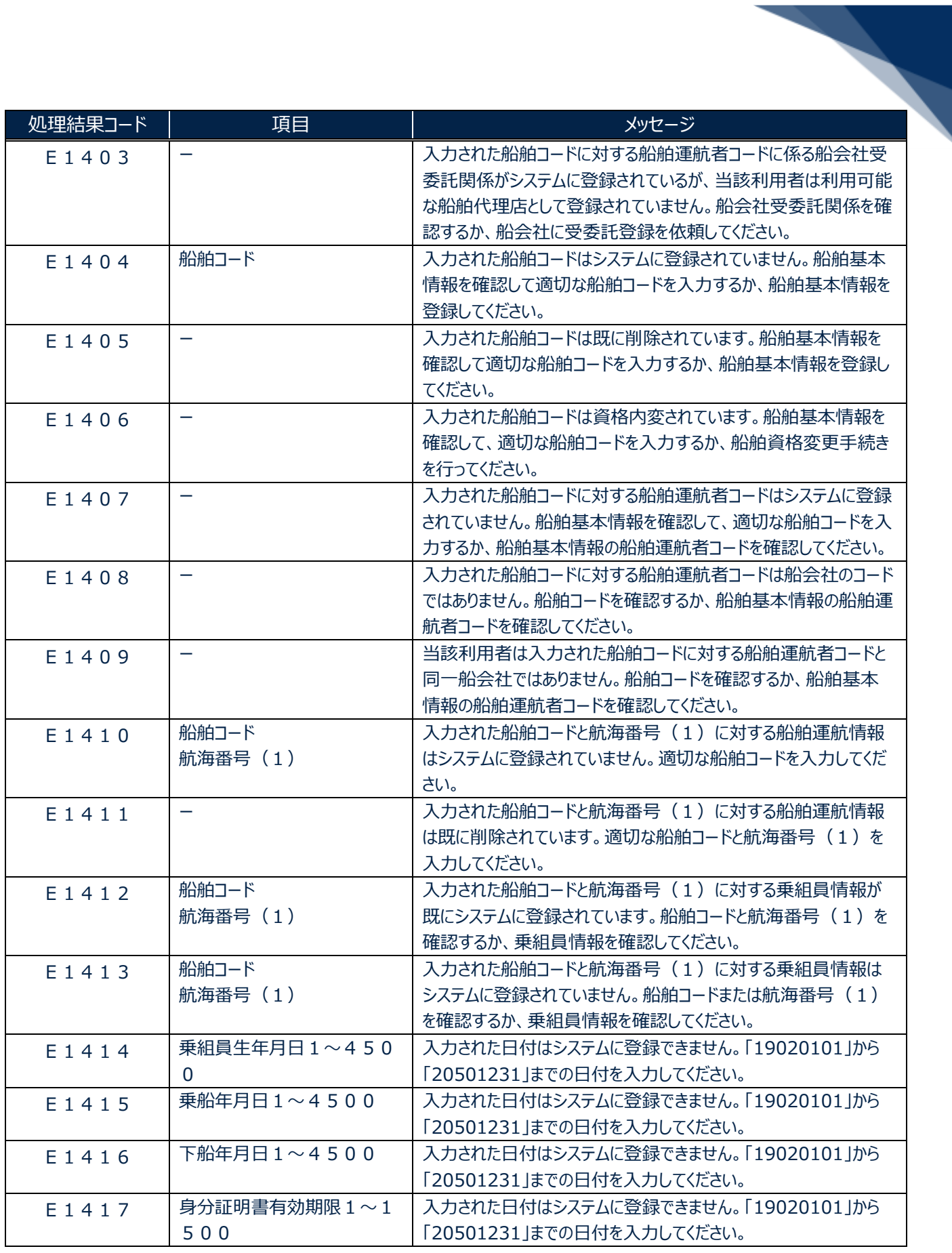

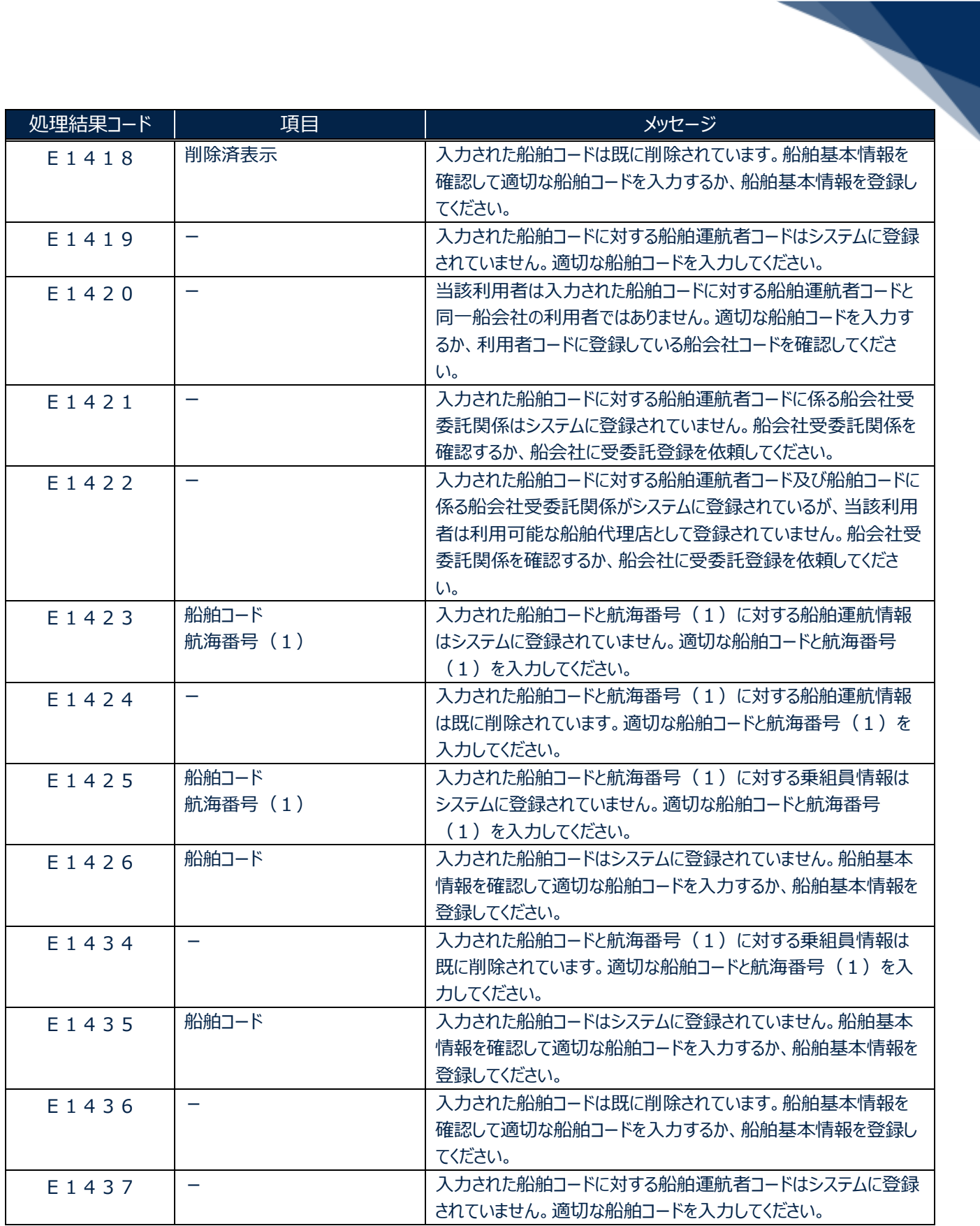

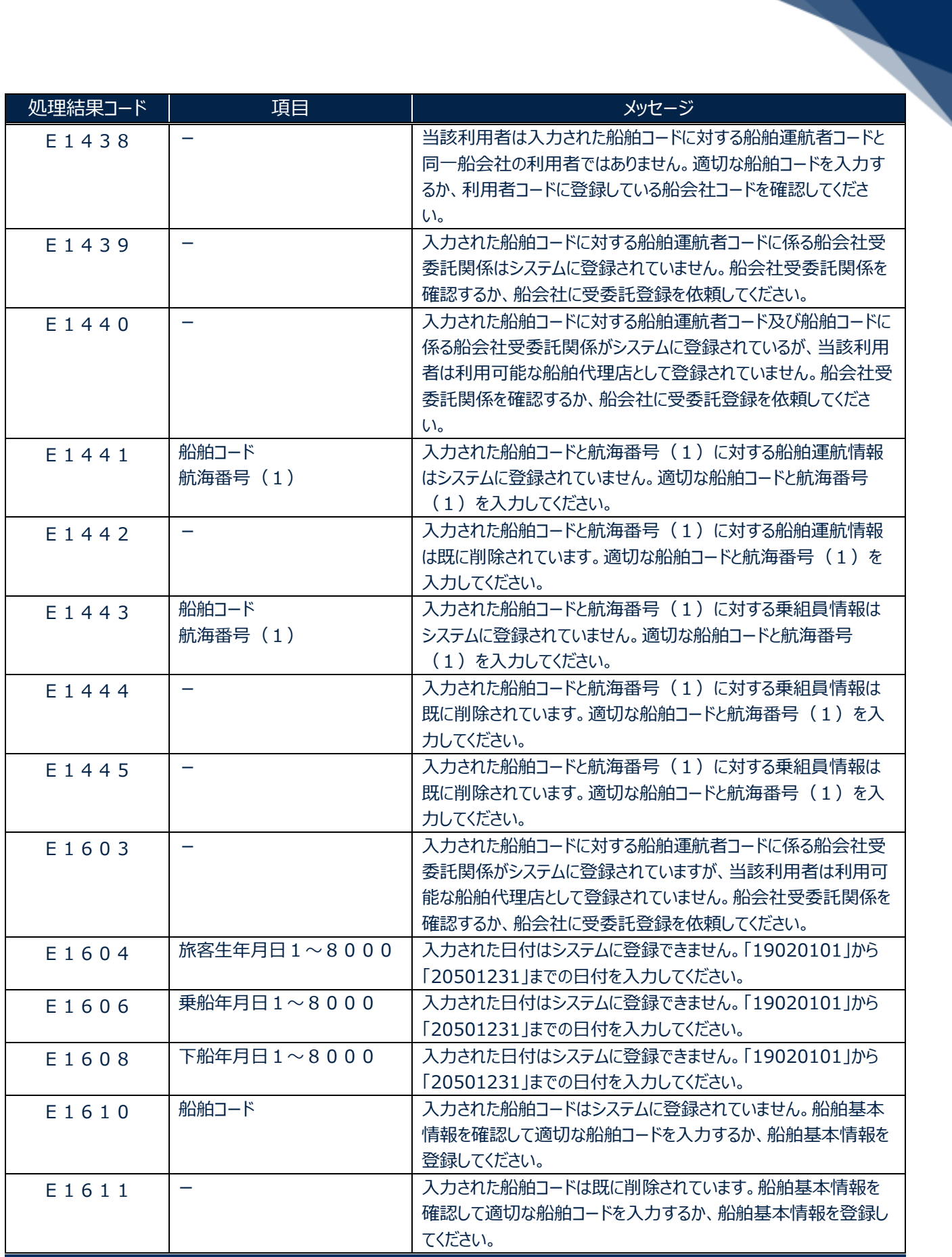

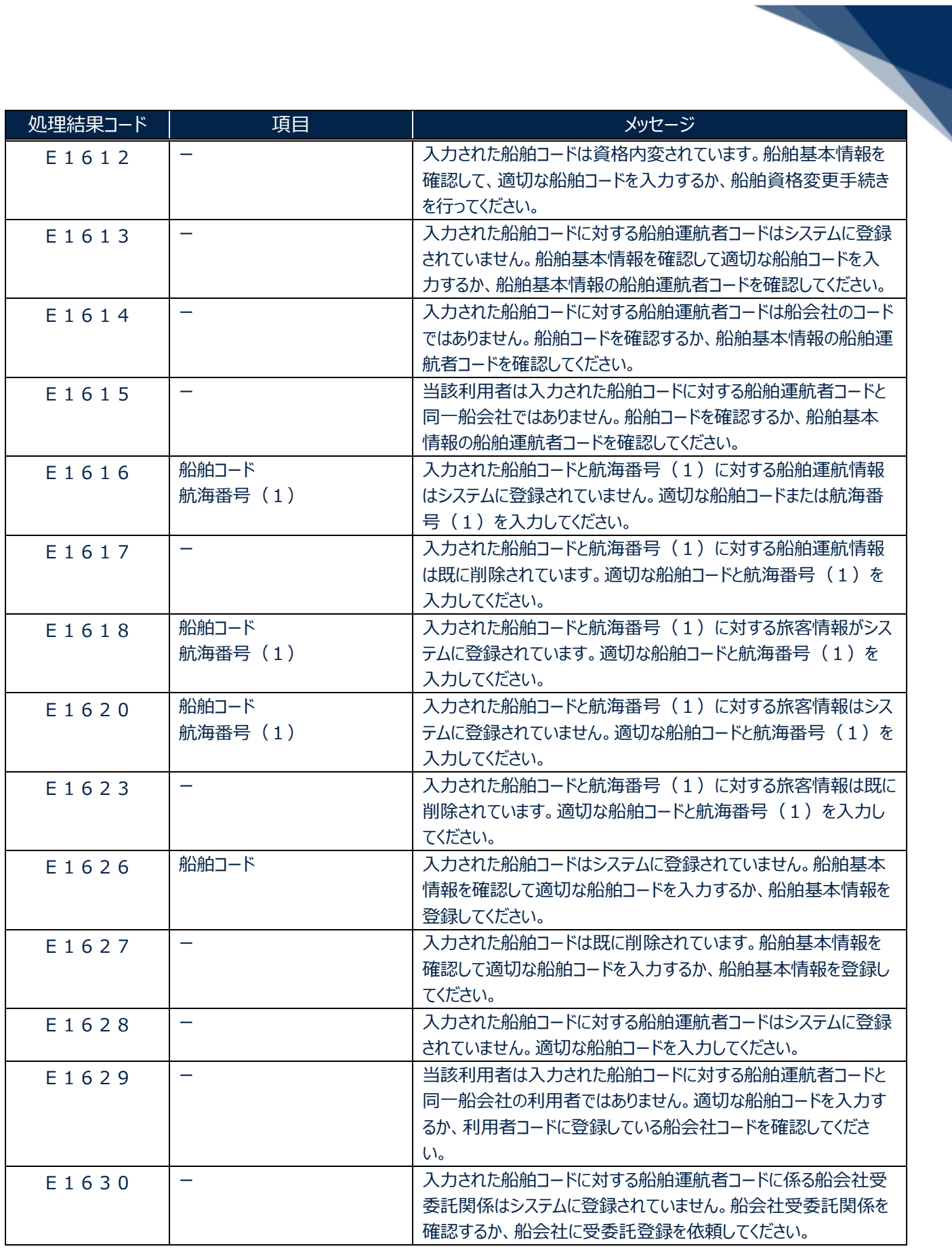

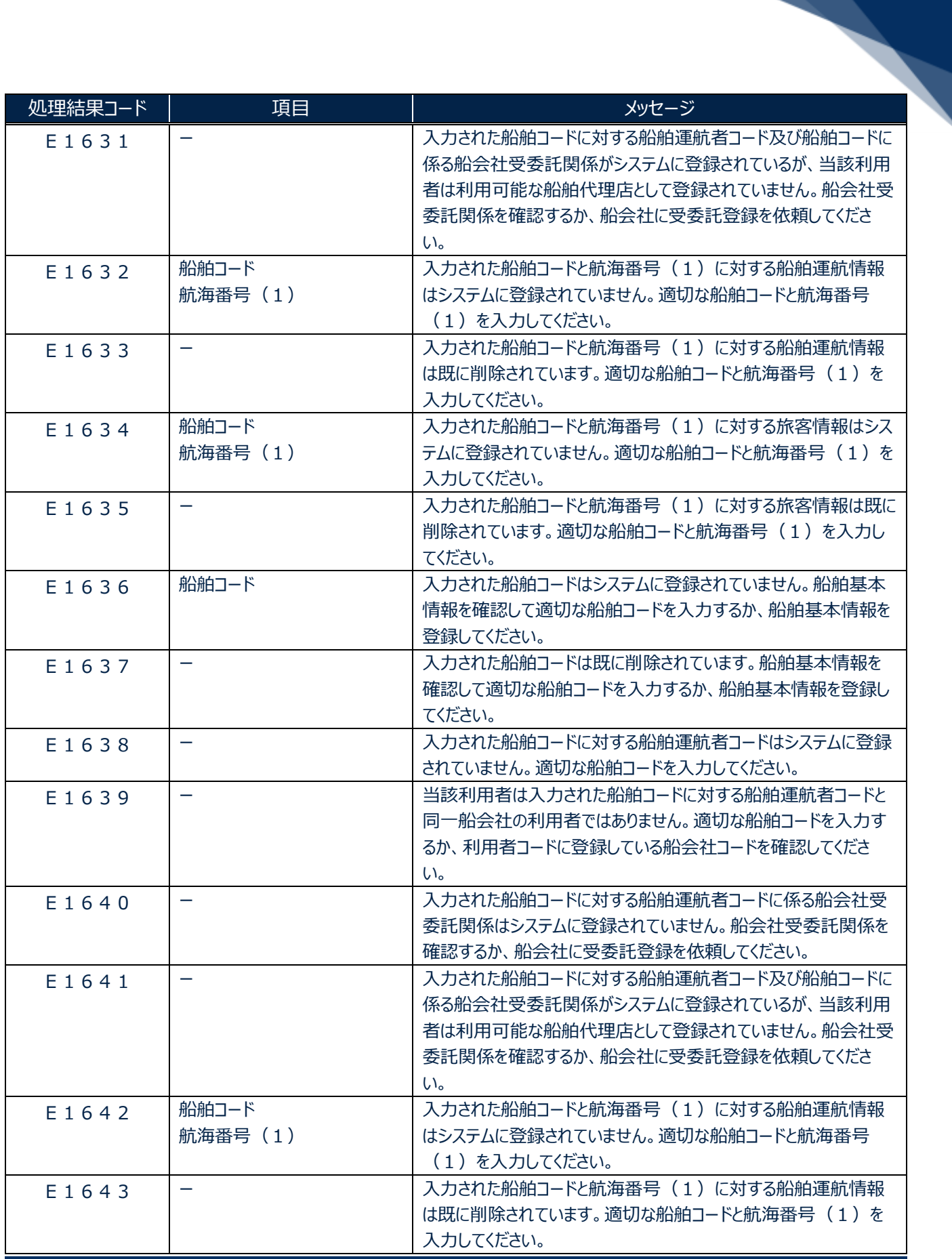

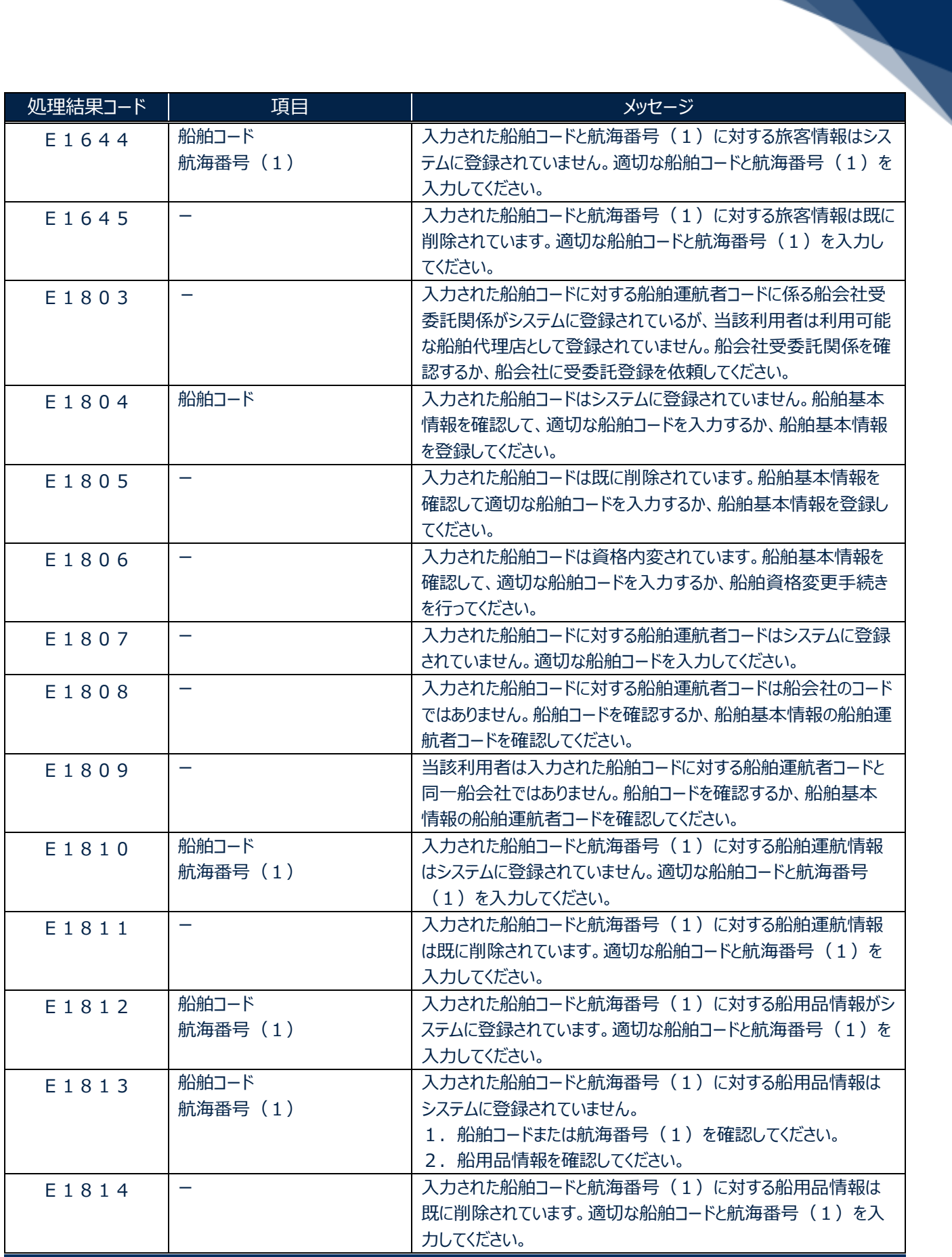

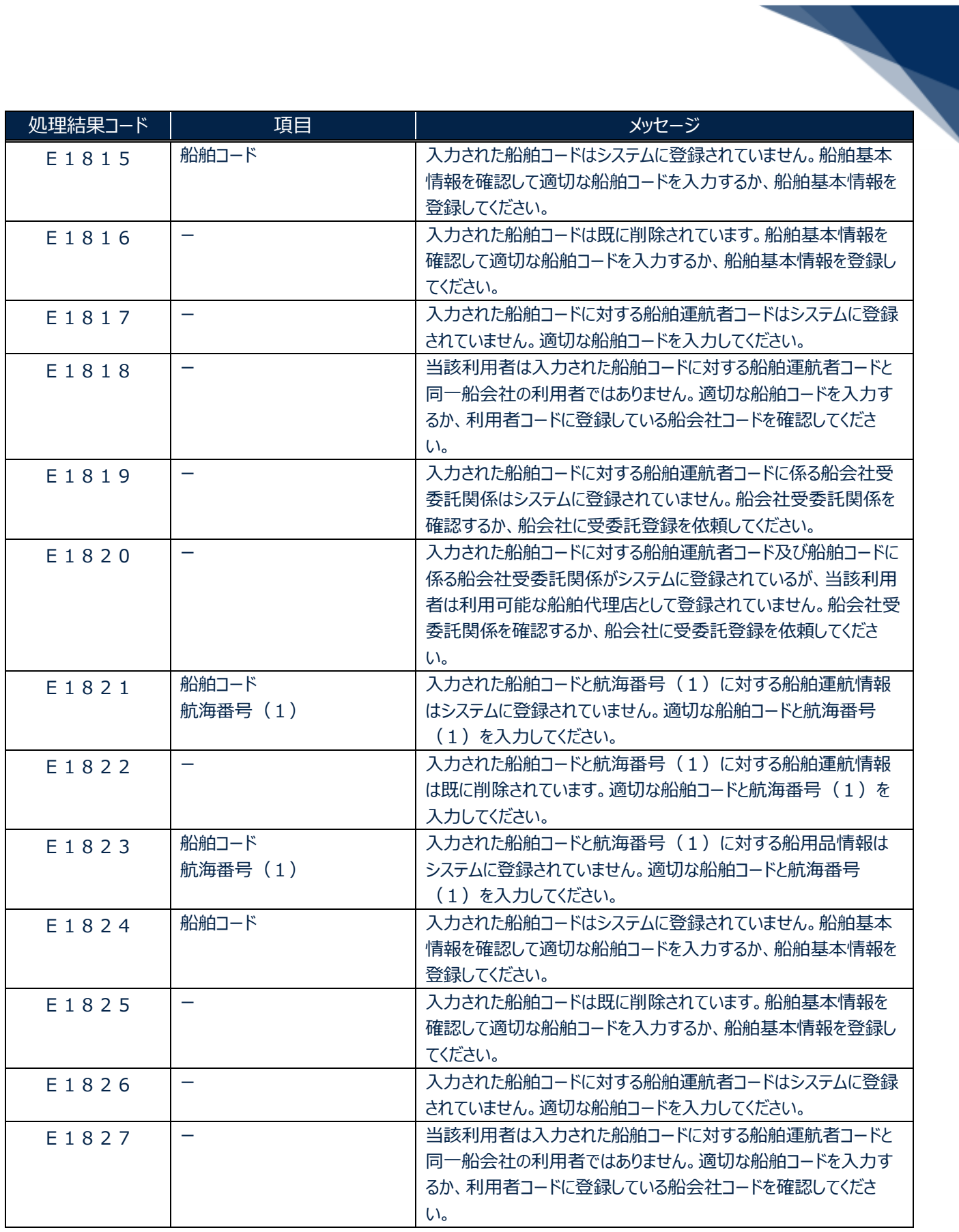

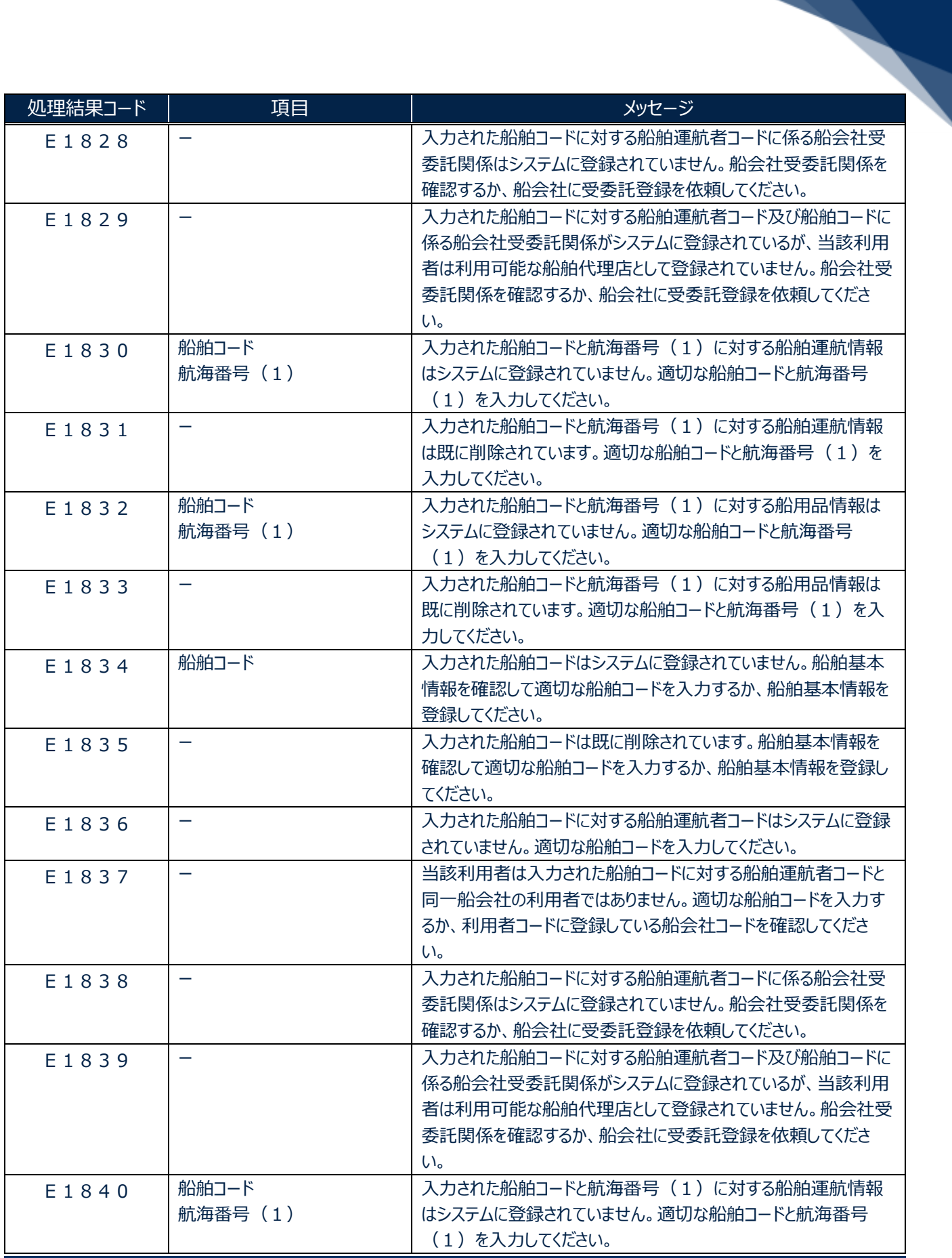

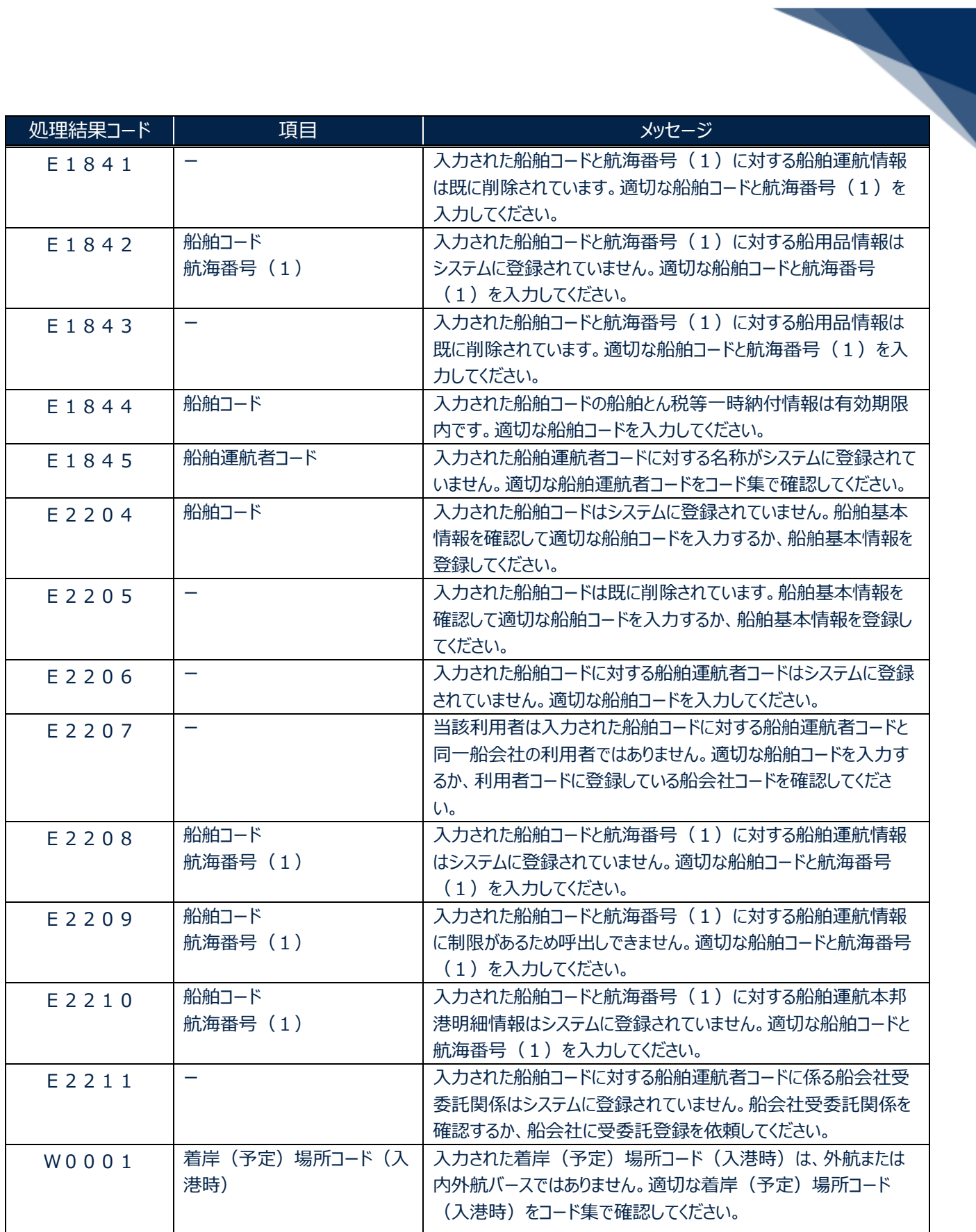

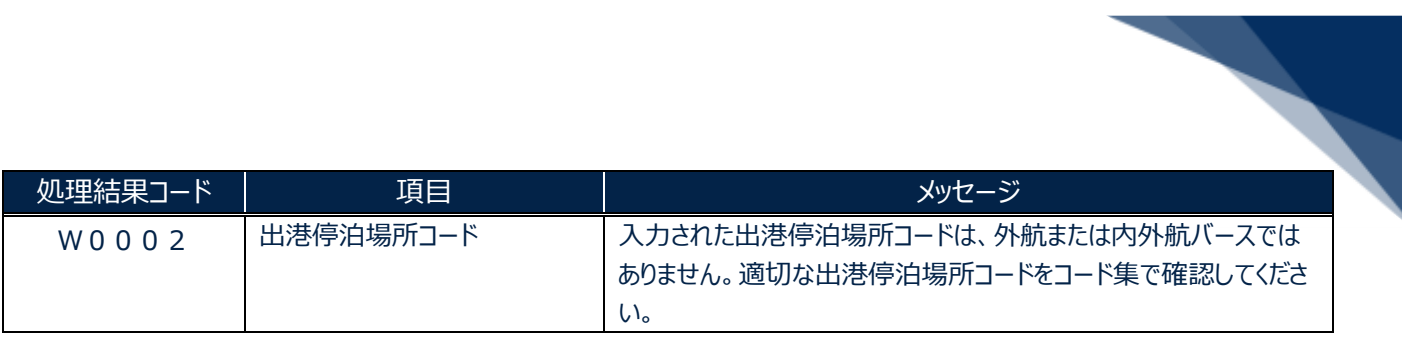